# **Herbsturlaub Rhön (2)**

2018-09-11 15:45 (Kommentare: 0)

Effektiv bleiben zwei Tage von der Woche Urlaub, die ich für Touren in der Rhön nutzen kann. Also keine Zeit verschwendet und los gehts ...

Der erste Tag und auch heute startet und bleibt er sonnig. Wie bestellt - doppeldeutig.

Die Maschine schnurrt und die Landschaft zieht wehend an mir vorbei. Es ist warm, sonnig, trocken. Der Asphalt fast überall perfekt und griffig. Es geht die Berge hoch und runter, Kurven überall. Die Rhön gefällt.

An meinen Wegen komme ich an hunderten von Apfelbäumen vorbei, die voll mit Äpfeln sind. Wilde Bäume, um die sich niemand kümmert. Keine Plantagenbäume, einfache Bäume am Wegesrand. Tonnenweise liegen Äpfel auf dem Boden und verfaulen langsam. Irgendwann kann ich das nicht mehr ansehen. Wenigstens ein paar Äpfel sollen nicht einfach nur verfaulen. Also halte ich zu einer Pause an und pflücke ein paar. Kurz abgewischt gibt es einen kostenlosen Pausensnack von Mutter Natur. Ich gehe ein paar Bäume weiter und hole mir von den verschiedenen Sorten Äpfel, um sie geschmacklich zu vergleichen. Kleine, große, helle, dunkle. Rote und grüne ...

Zu viele zum Essen. Aber der Rest landet nicht einfach angebissen wieder in der Wiese sondern geht mit zur Unterkunft. Ich mache ein einfaches Apfelmus daraus. Einfach nur Wasser und Äpfel - mit einem Schuss Apfelwein (des Geschmacks wegen).

Unterwegs komme ich - ungeplant, aber das spielt ja keine Rolle - am Point Alpha ([https://pointalpha.com/\)](https://pointalpha.com/) vorbei. Hier verlief damals die Grenze innerhalb Deutschlands. Sechs Euro wechseln den Besitzer und ich bekomme eine Eintrittskarte und sehe mir an, wie gut die Grenze damals gebaut war und wie sie trotzdem gefallen ist. Schön, dass wir keine Mauer mehr haben. Und dann fällt mir auf einmal wieder Chemnitz ein und ich muss leider feststellen, dass scheinbar nur eine sichtbare Mauer einer anderen gewichen ist. Die waren Mauern befinden sich halt doch in den Köpfen der Menschen.

Am Abend rolle ich langsam wieder Richtung Dipperz und ich muss tanken. Gut, dass es direkt neben ["tegut"](https://de.wikipedia.org/wiki/Tegut) auch eine Tankstelle gibt, die -bei akzeptablen Preisen - auch Super+ anbietet.

Die ganze Zeit halte ich die Restkilometeranzeige im Auge und es wird knapp, jedoch passt es noch. Noch Benzin für 21 Kilometer jedoch nur noch 12 Kilometer bis zur Tankstelle. Und nachdem ich dort vorne rechts abgebo ... verdammt: Baustelle, Vollsperrung!

Jetzt wird es doch knapp mit dem Benzin. Ich wollte mir doch merken, nicht mehr so knapp zu tanken, weil es immer mal wieder typische Baustellen Marke "Vollsperrung du Idiot! Wir bauen hier, wir sind wichtig! Sieh doch zu, wie du dorthin kommst, wo du hinwillst! Die Baustelle kostet schon Millionen, da waren 100 Euro für eine vernünftige Beschilderung für eine richtig beschilderte Umleitung nicht mehr drin!"

Glück im Unglück - der Tankinhalt reicht noch und ich parke vor der Säule. Doch die Zapfpistole will

irgendwie nicht. Noch nicht einmal tropfen. Ich schaue auf die Säule ... es handelt sich um einen Automaten. Es gibt keine besetzte Kasse, es gibt nur Automaten. Was ich für die Kasse der Tankstelle gehalten hatte, gehört zu einem Autovermieter. OK, also VISA Karte einschieben und tank ... die Pistole gibt immer noch keinen Sprit von sich. "Achten Sie auf die Anzeige im Display" - steht im Display. Und klein - unten rechts daneben - "Bitte geben Sie die PIN ein". Die PIN meiner Kreditkarte? WTF? Die habe ich damals mal gelesen, als ich die Karte vor ein paar Jahren erhalten habe. Seitdem habe ich die PIN nicht mehr gebraucht, weil man ja überall unterschreibt!

Ich überlege kurz ... zwei mögliche Kombinationen fallen mir ein, doch die erste ist schon richtig. Ich danke, dass ich nicht mit leerem Tank liegen bleibe und dass ich - dank meines Berufes - ein gutes Erinnerungsvermögen für Zahlen habe.

Der Abend wird durch einen selbstgemachten Fetaburger mit frisch geröstetem Brot gekrönt. Passt zum Tag.

# **MyRoute-app Tourlog**

### **Bilder der Tour (Rhön Herbsturlaub 2018, Tag 2)**

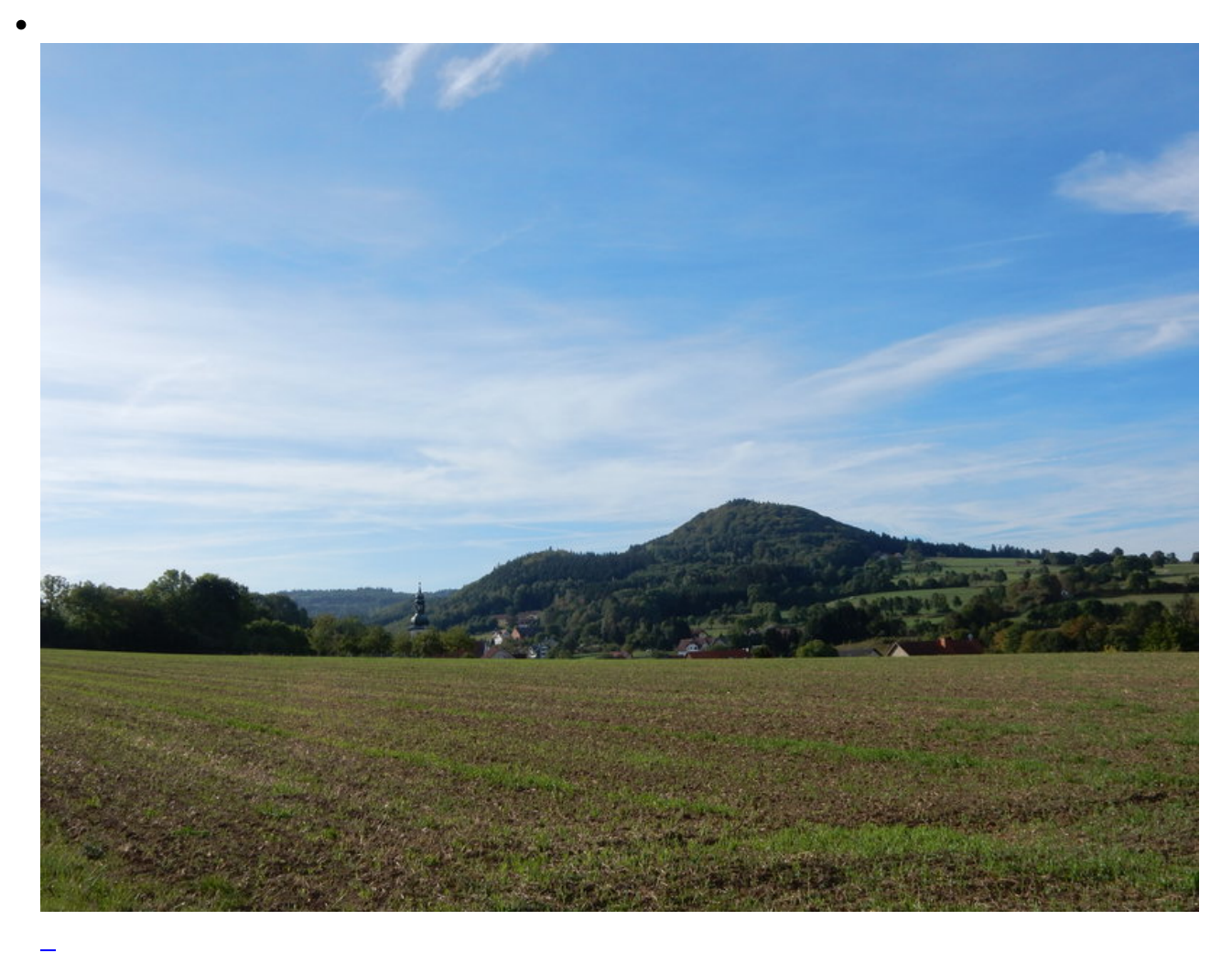

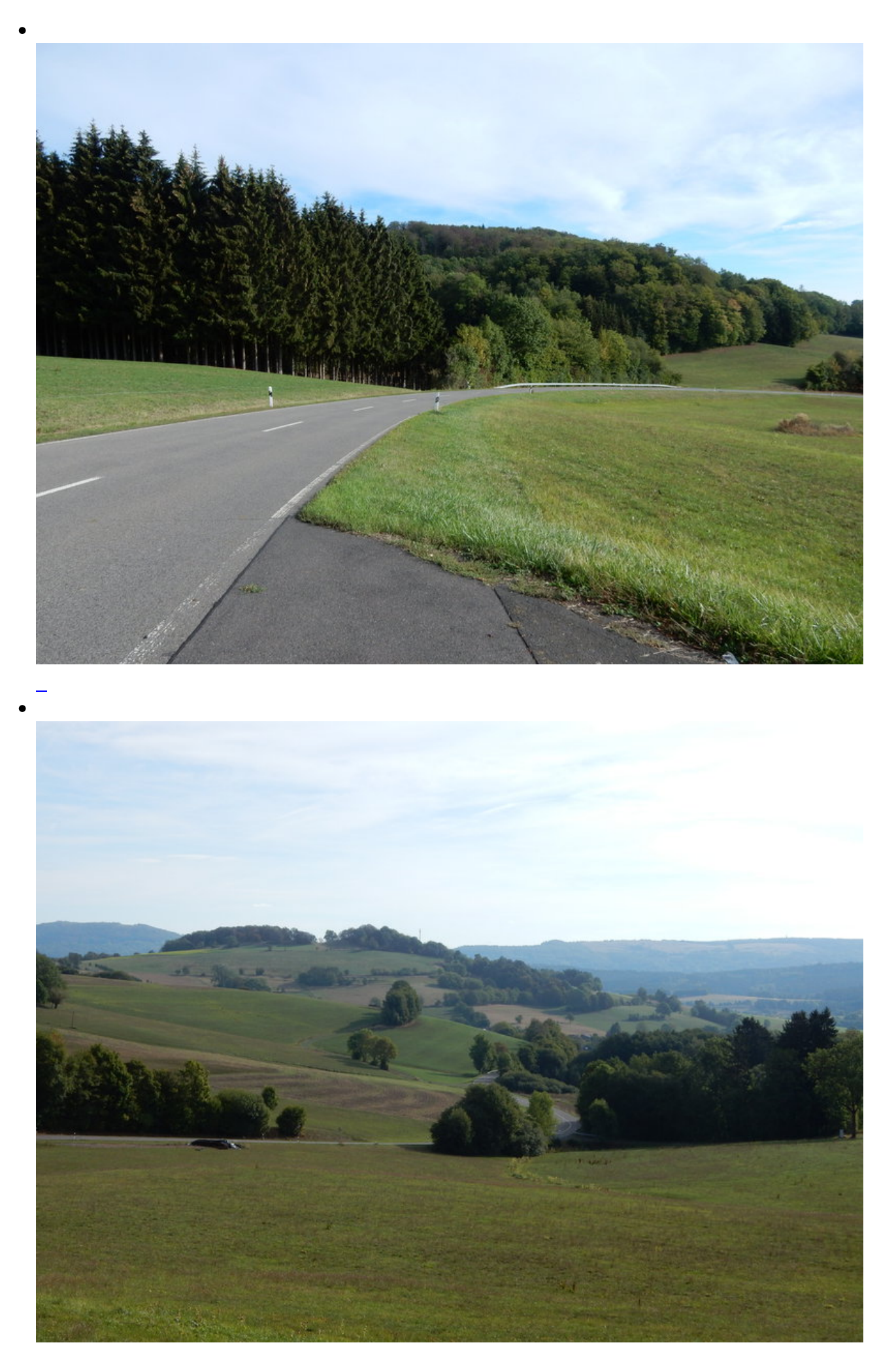

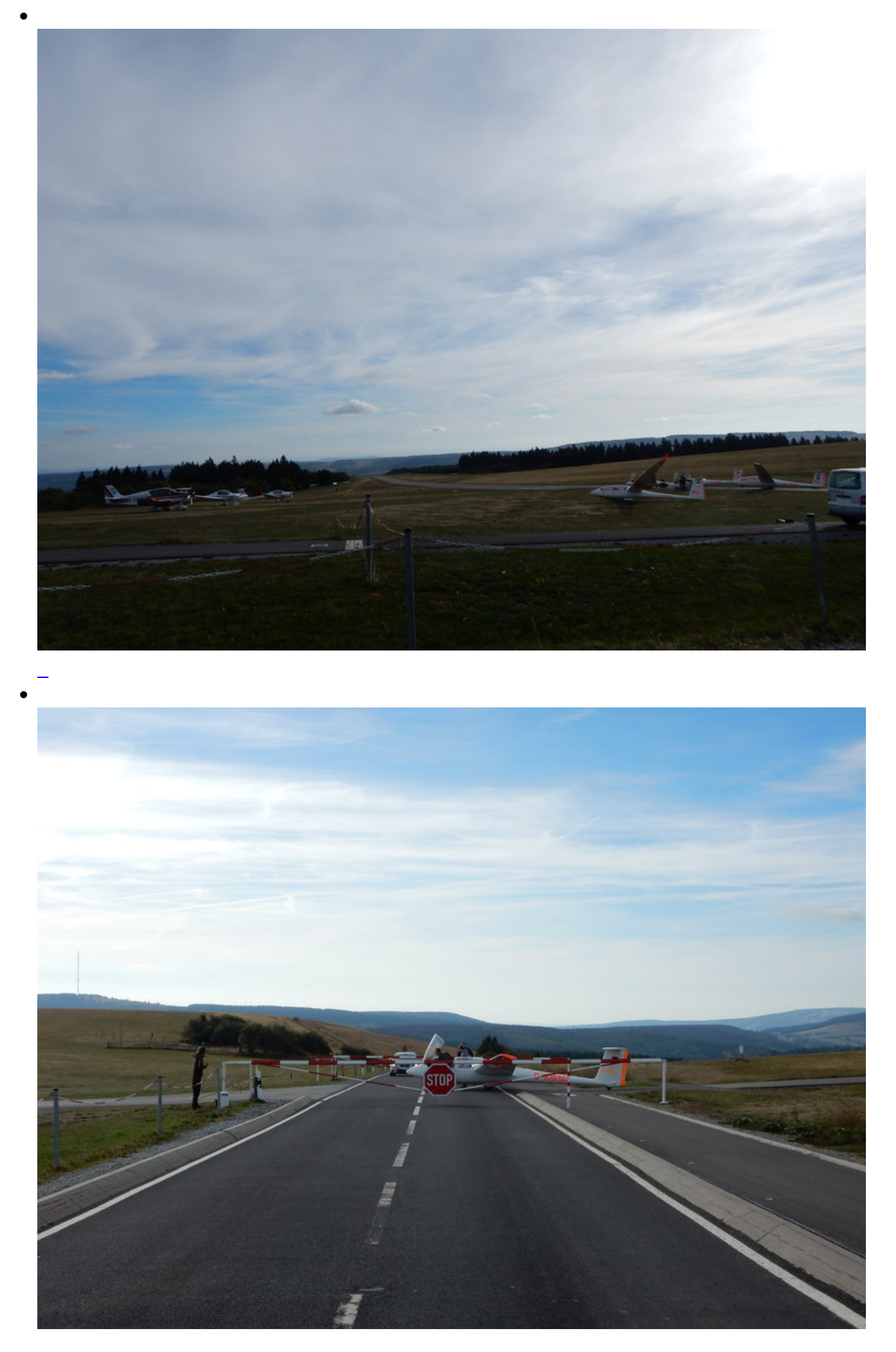

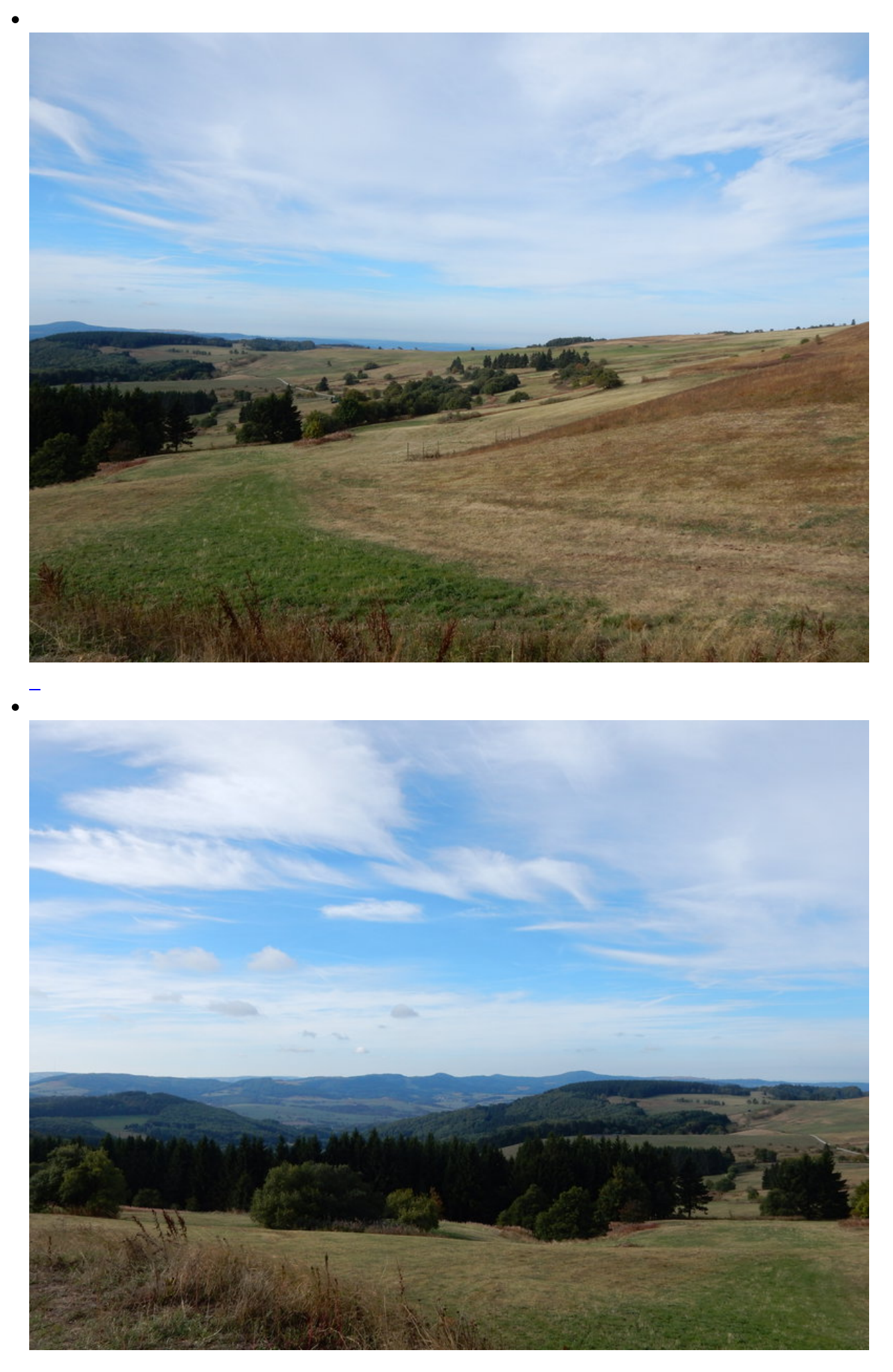

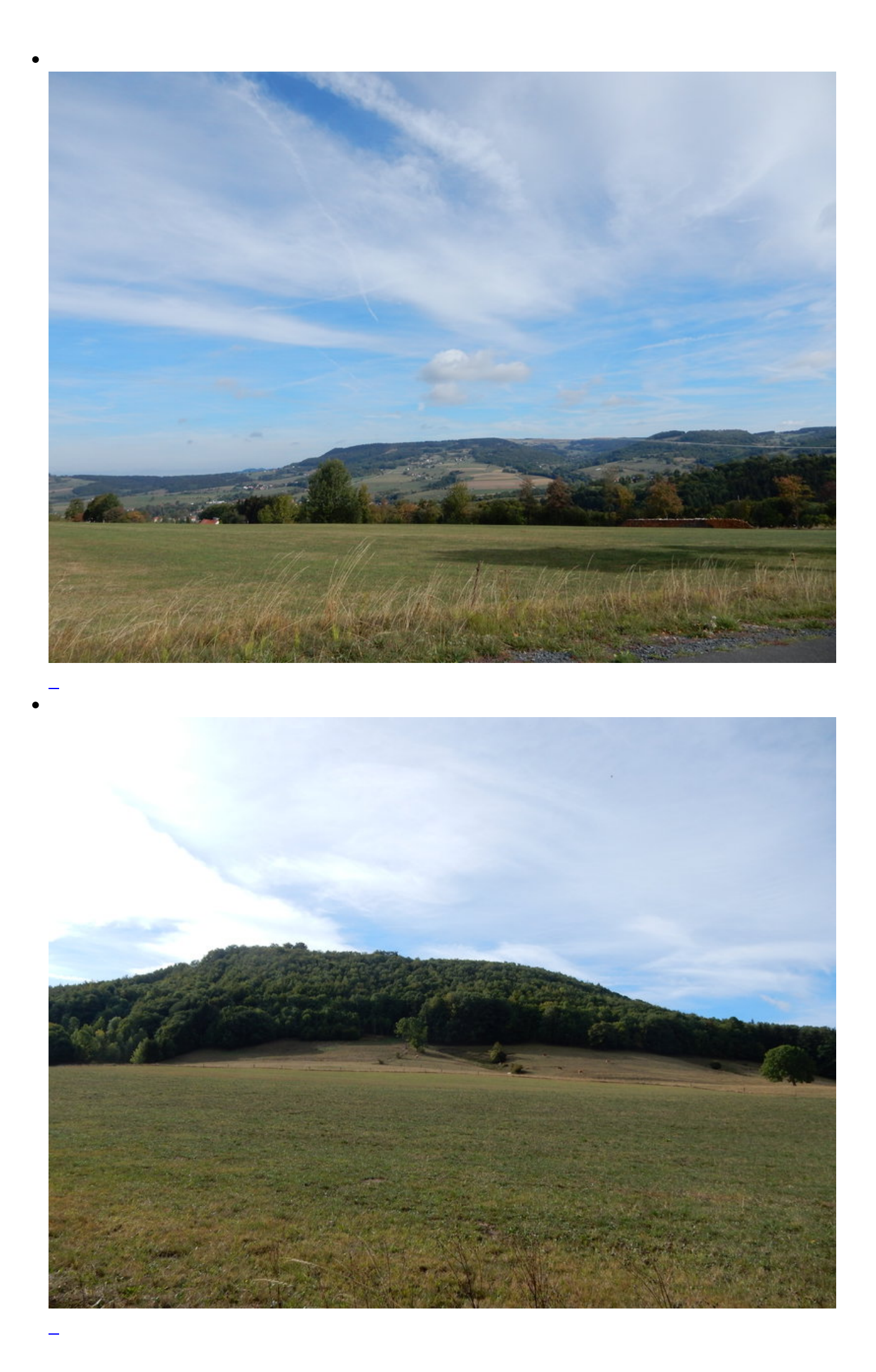

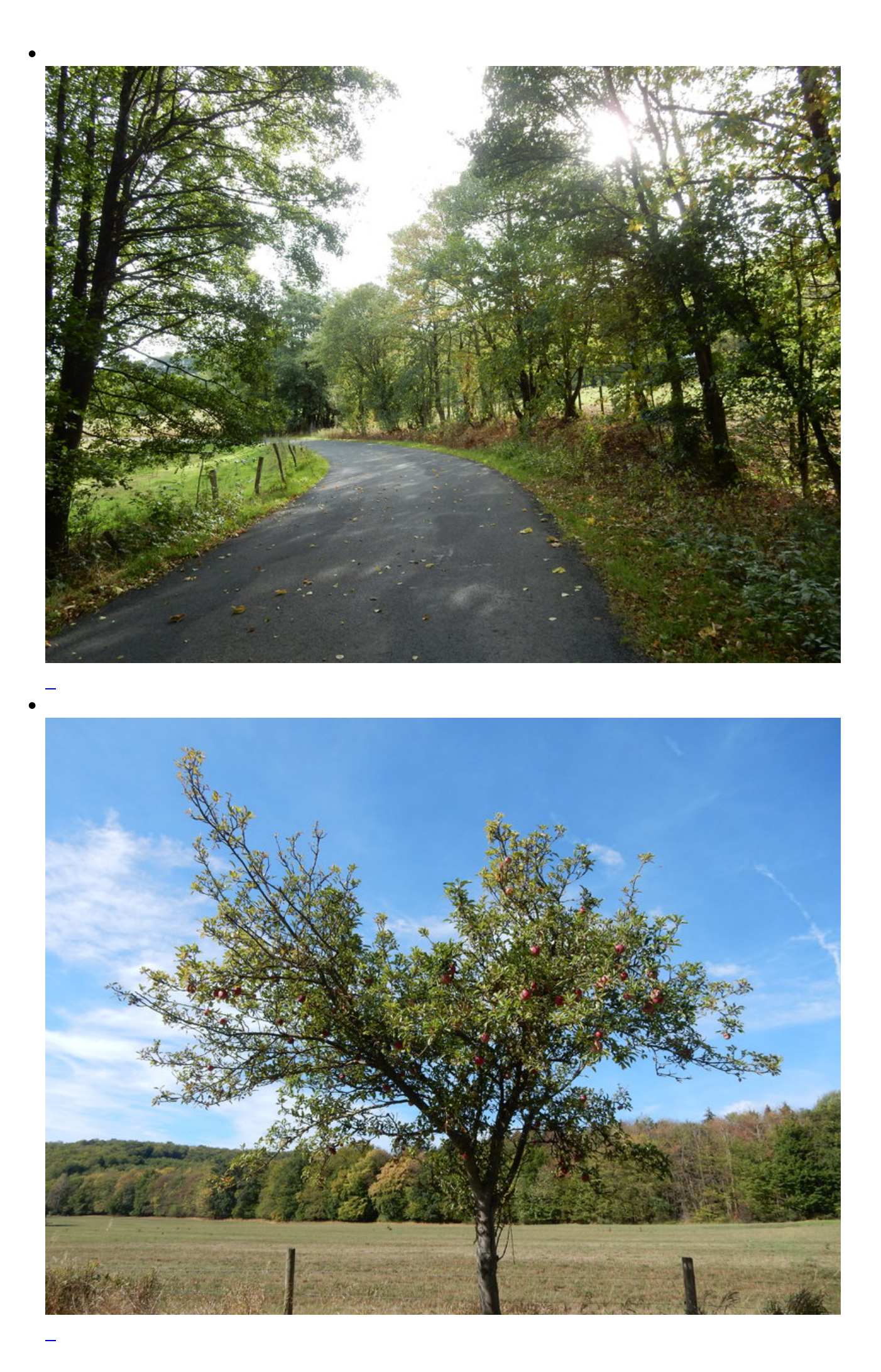

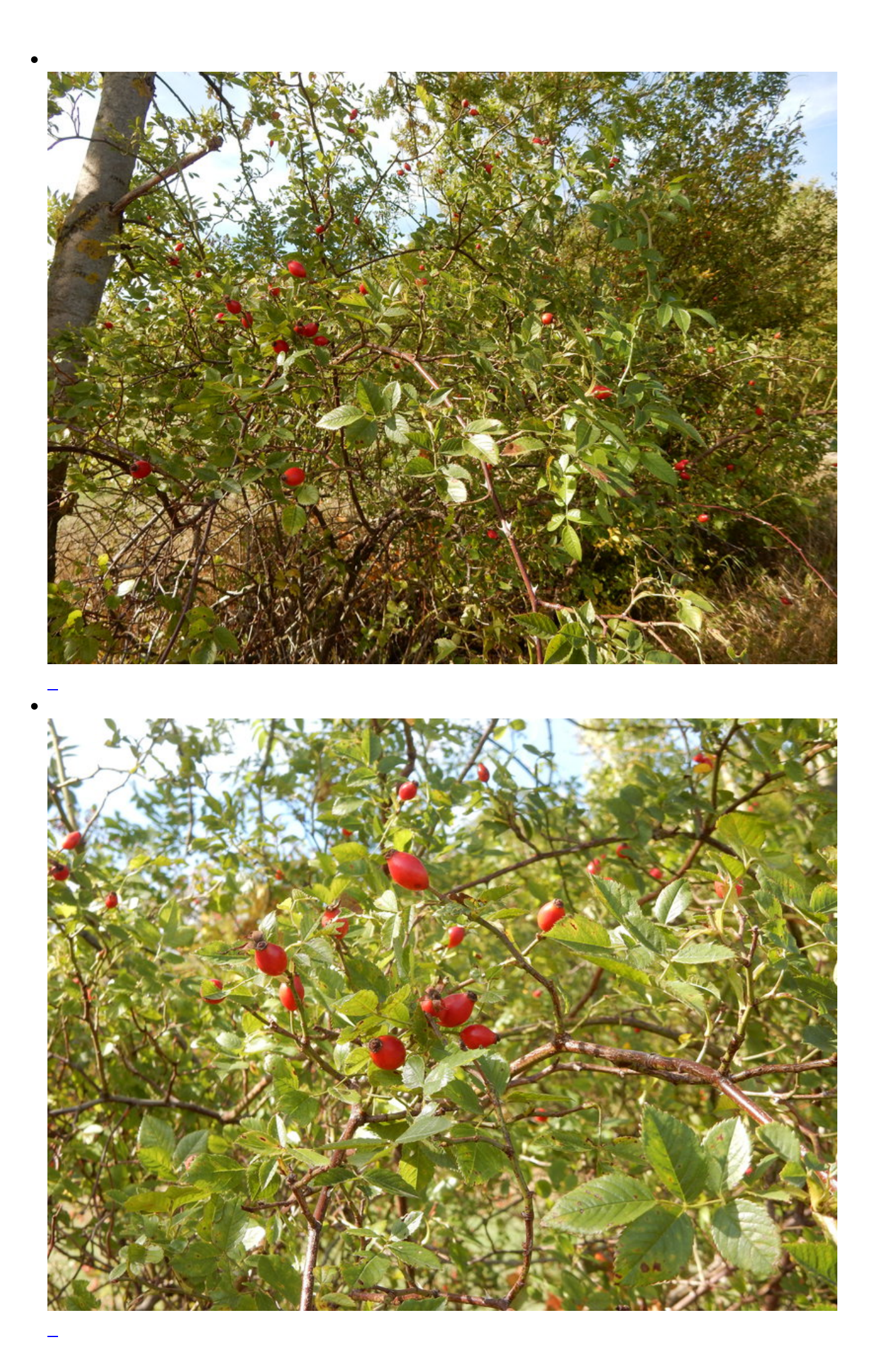

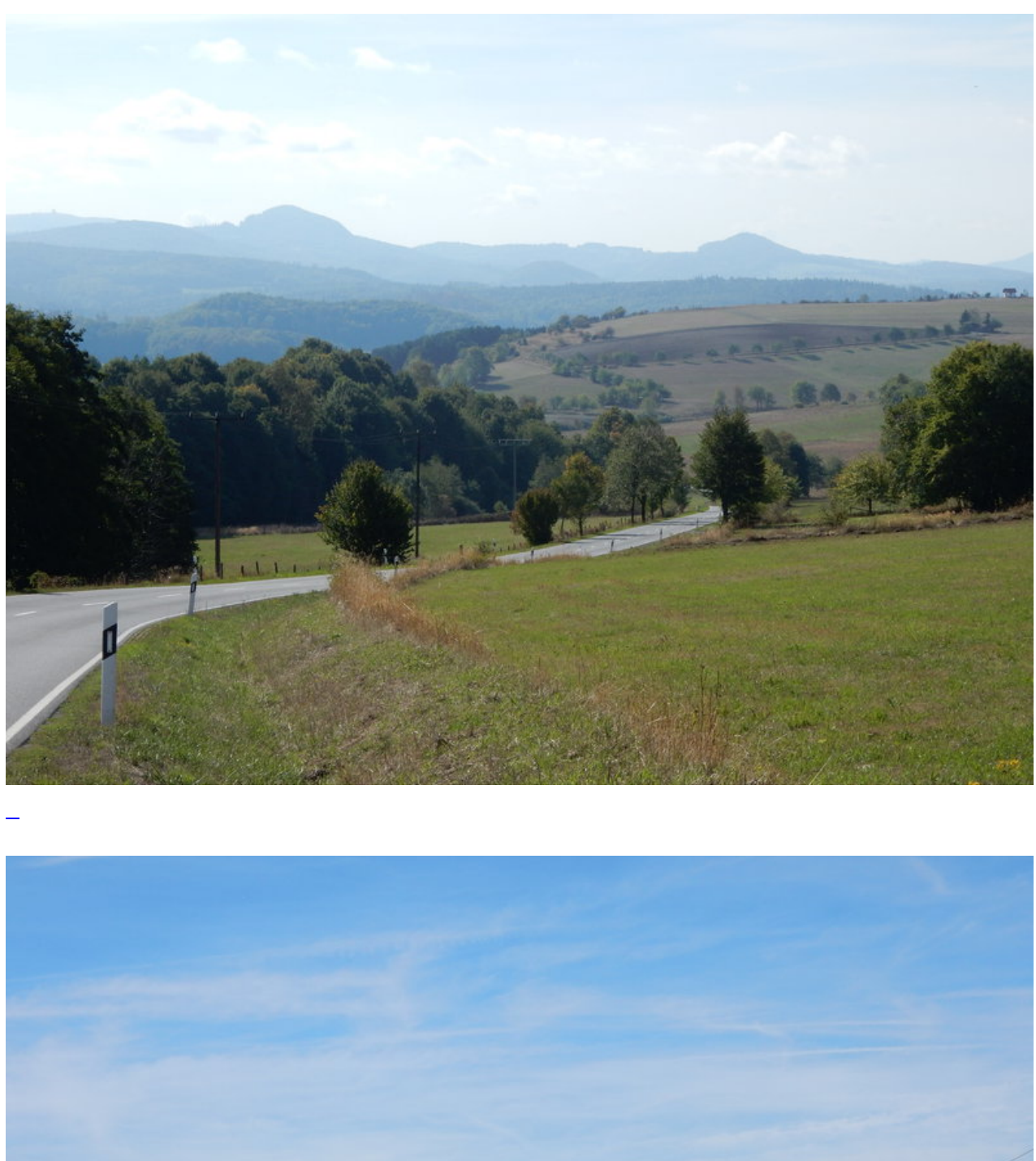

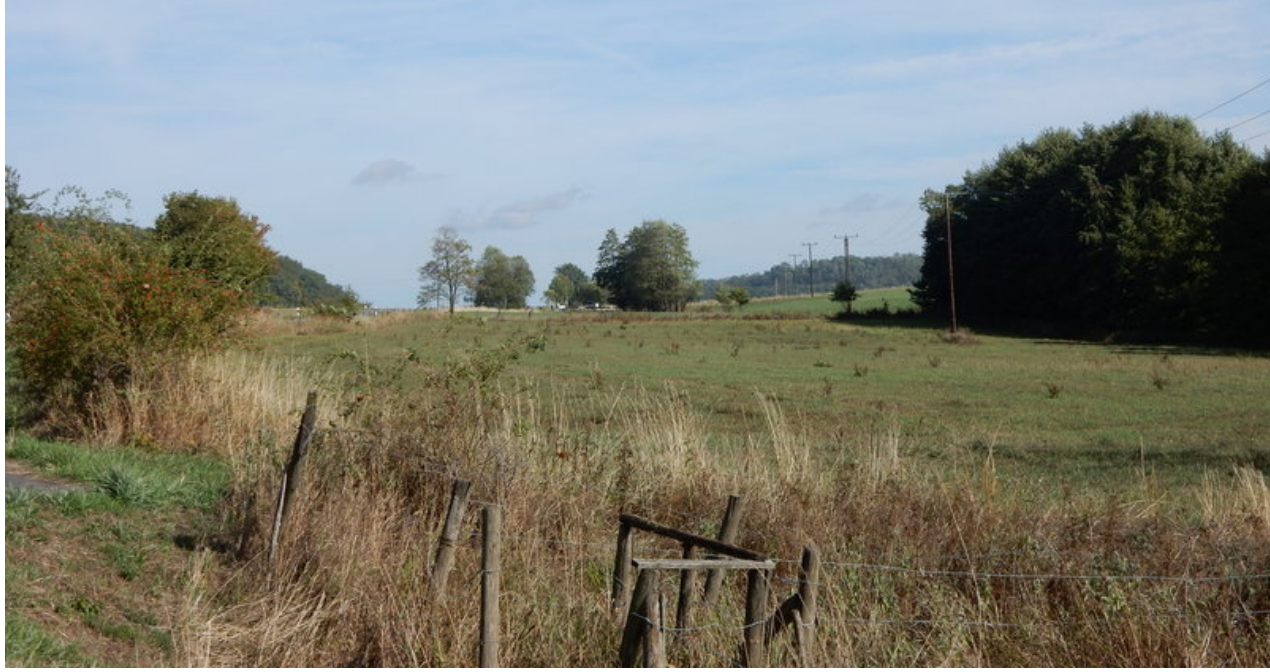

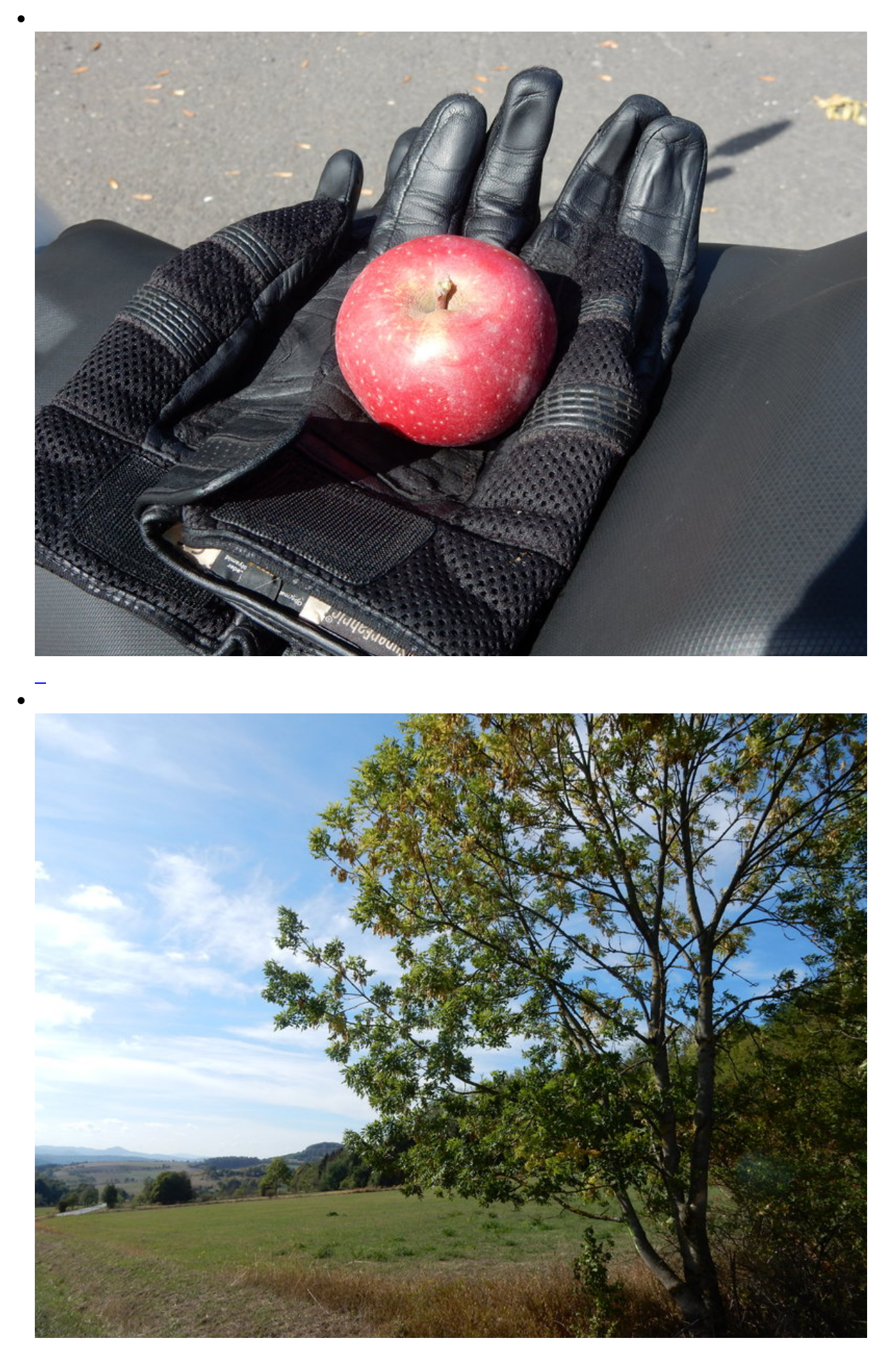

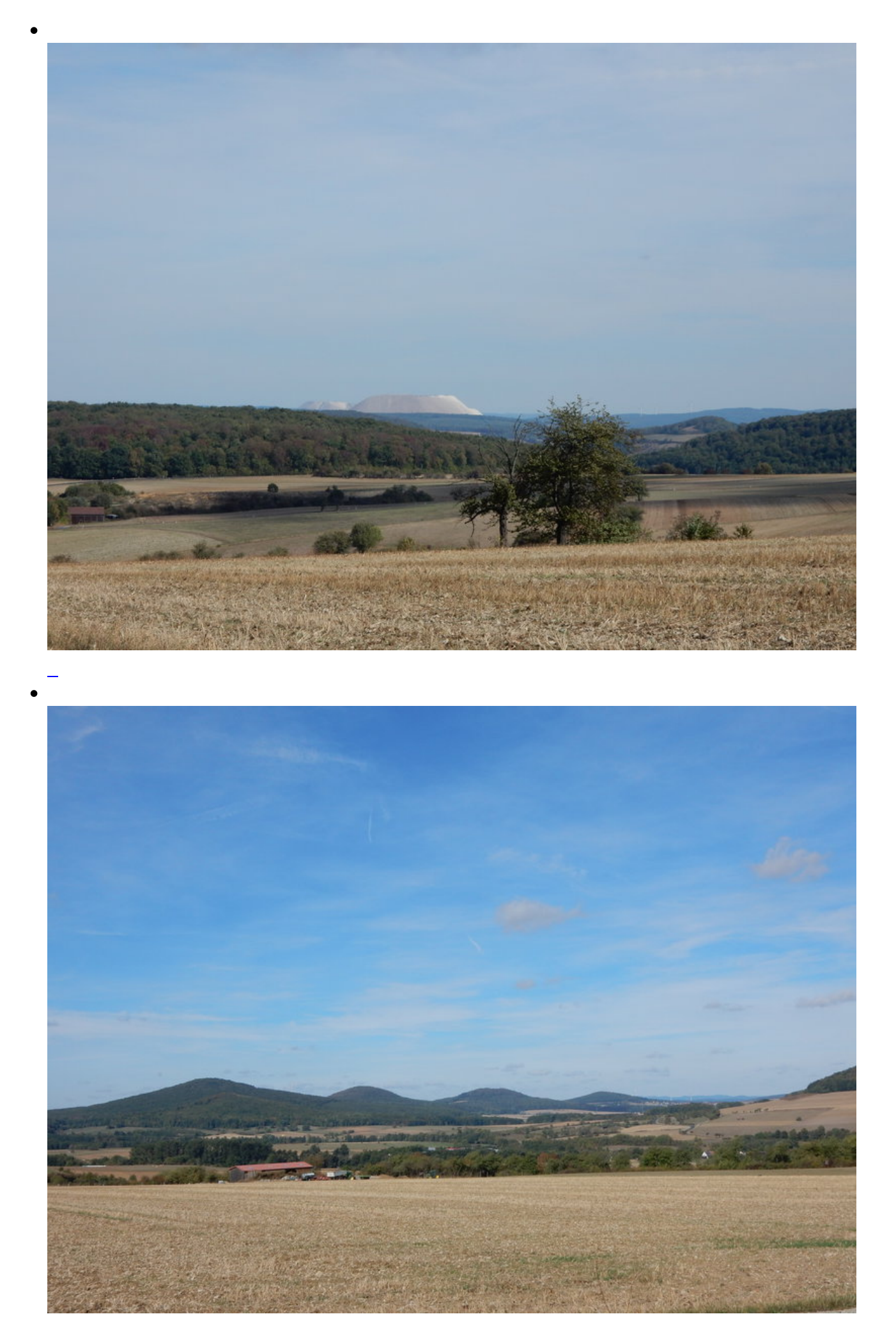

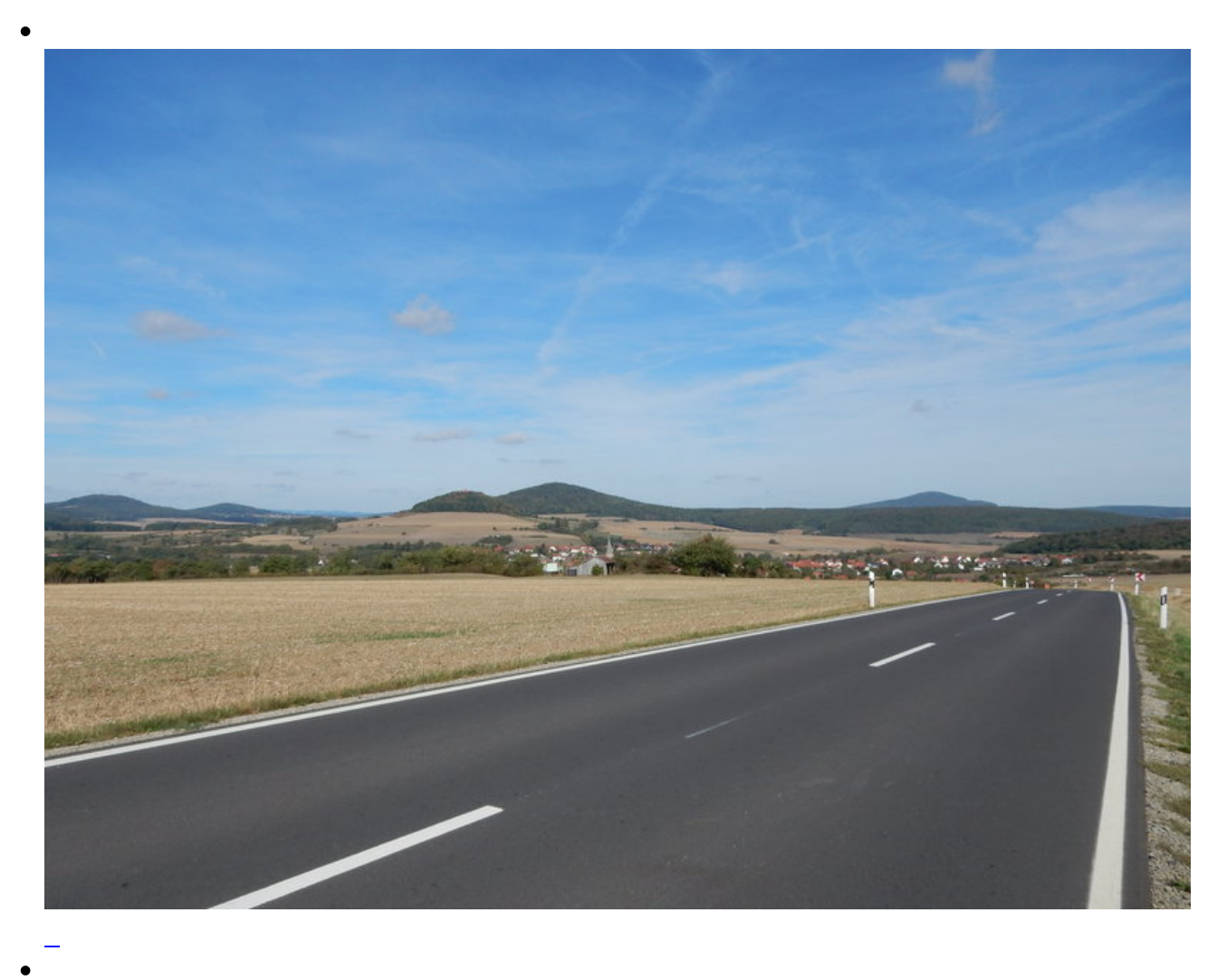

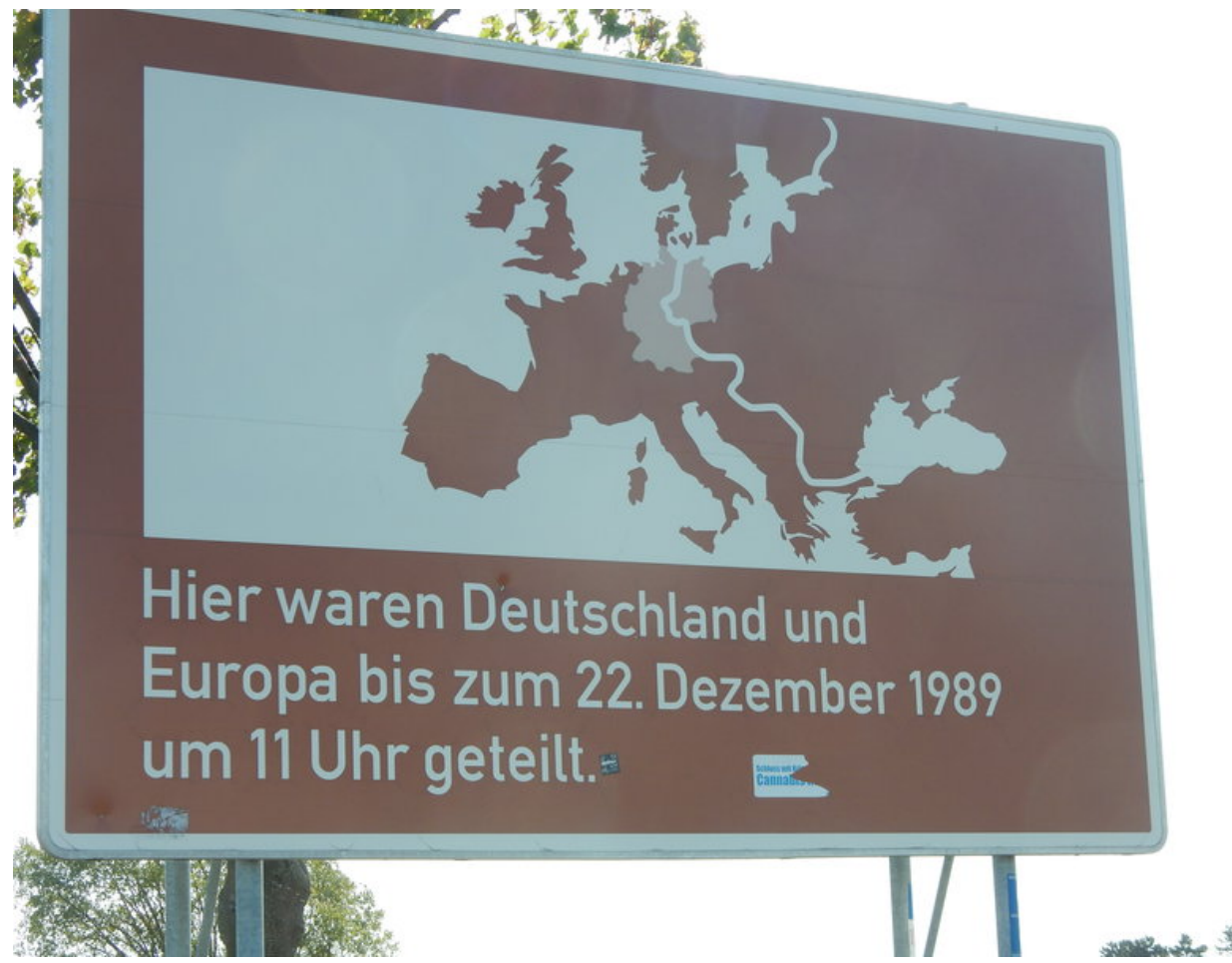

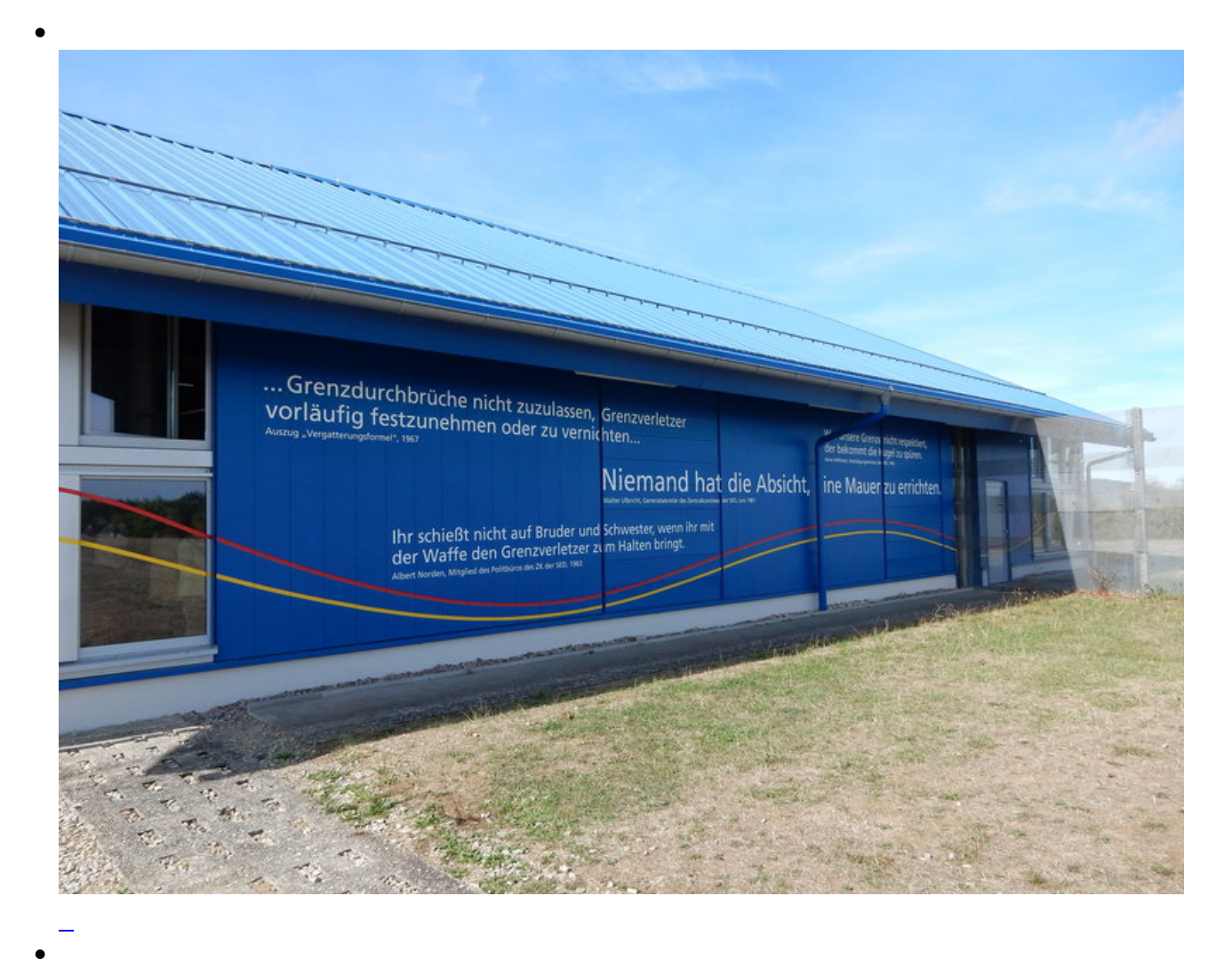

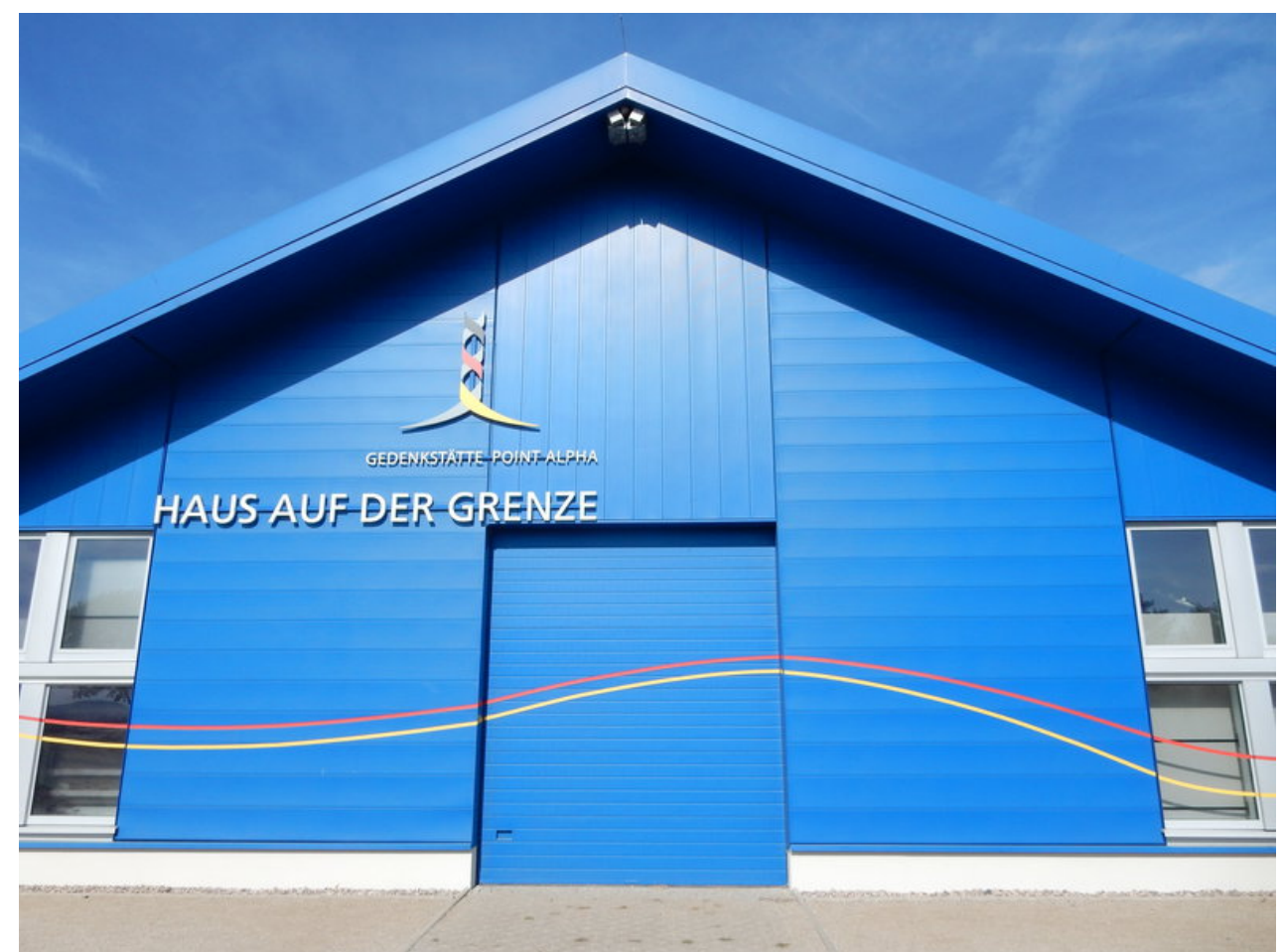

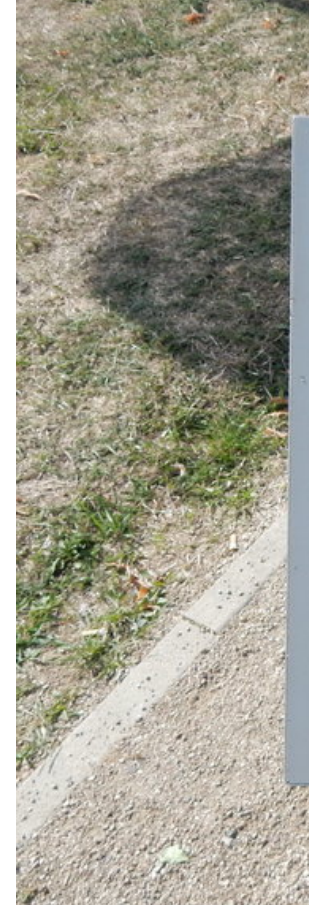

#### ZEITGESCHICHTE IN STEIN: ORIGINAL-SEGMENT DER BERLINER MAUER

Die Berliner Mauer stand zwar weit weg von diesem Teil der Grenze, hatte aber eine ganz besondere Bedeutung für die deutsche Teilung.

Mit der Errichtung der Mauer im August 1961 begann der<br>massive Ausbau der rund 1.400 km langen innerdeutschen Grenze<br>zum nahezu unüberwindbaren Bollwerk. Und mit der Öffnung<br>der Mauer im November 1989 fiel auch der Rest de Vorhangs. Dieses 1,20 m breite und (mit Sockel) 3,60 m hohe Mauersegment wiegt 3 Tonnen. Es ist ein Geschenk des Berliner Senats an die Gedenkstätte Point Alpha.

Die Geschichte der Mauer beweist, dass der Wunsch nach Freiheit auf Dauer stärker ist als Beton.

> 邋  $25.65$

Point Alpha Stiftung

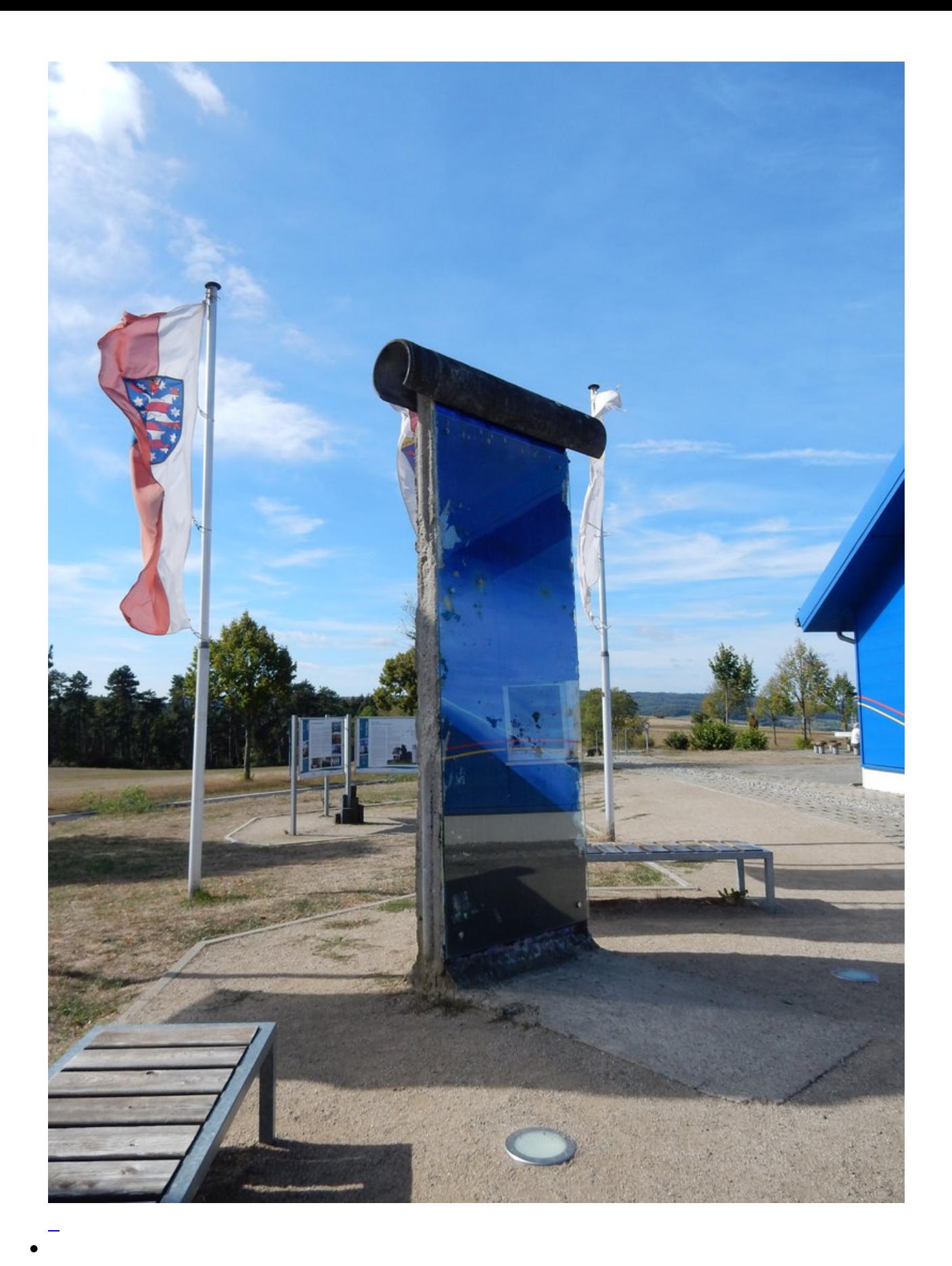

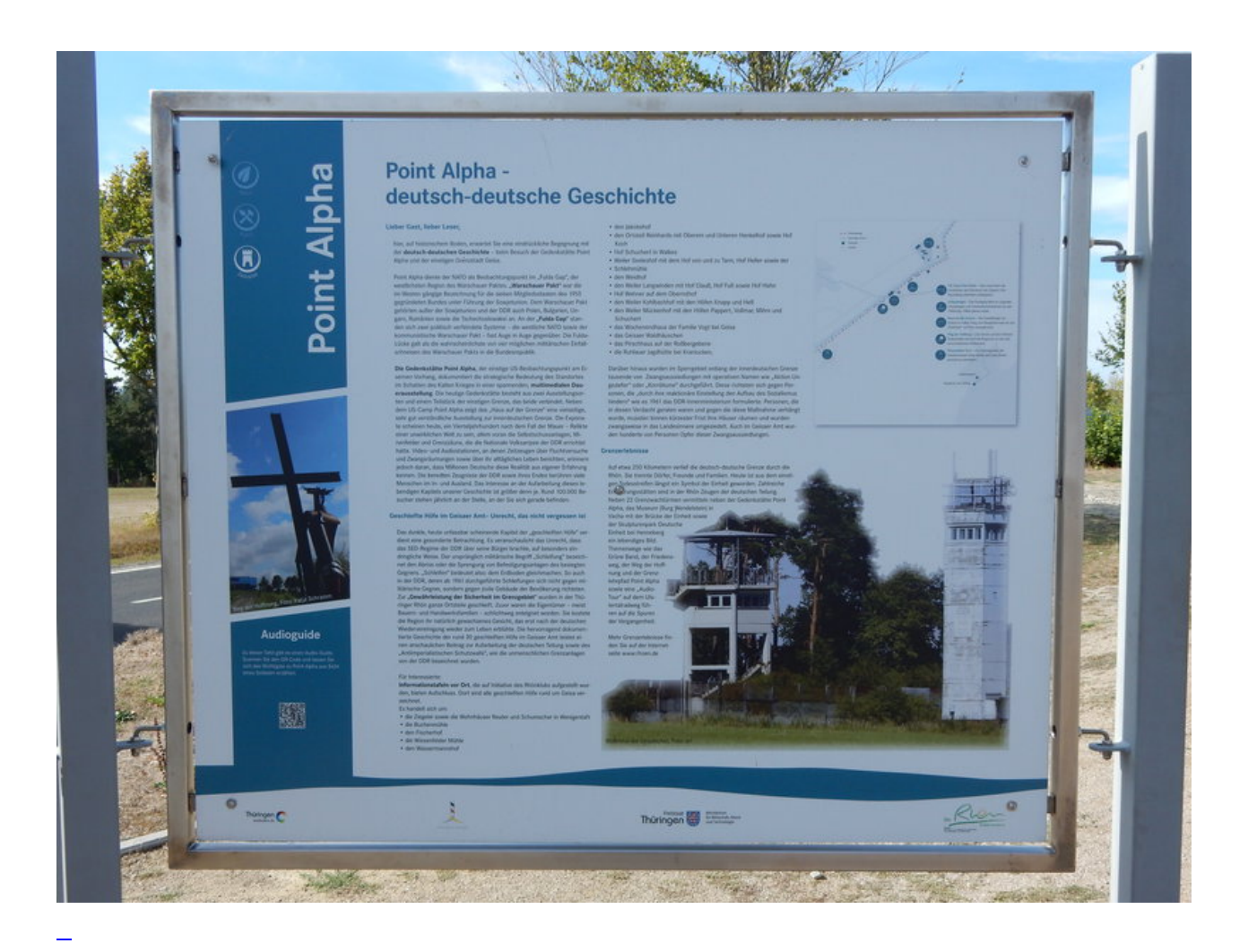

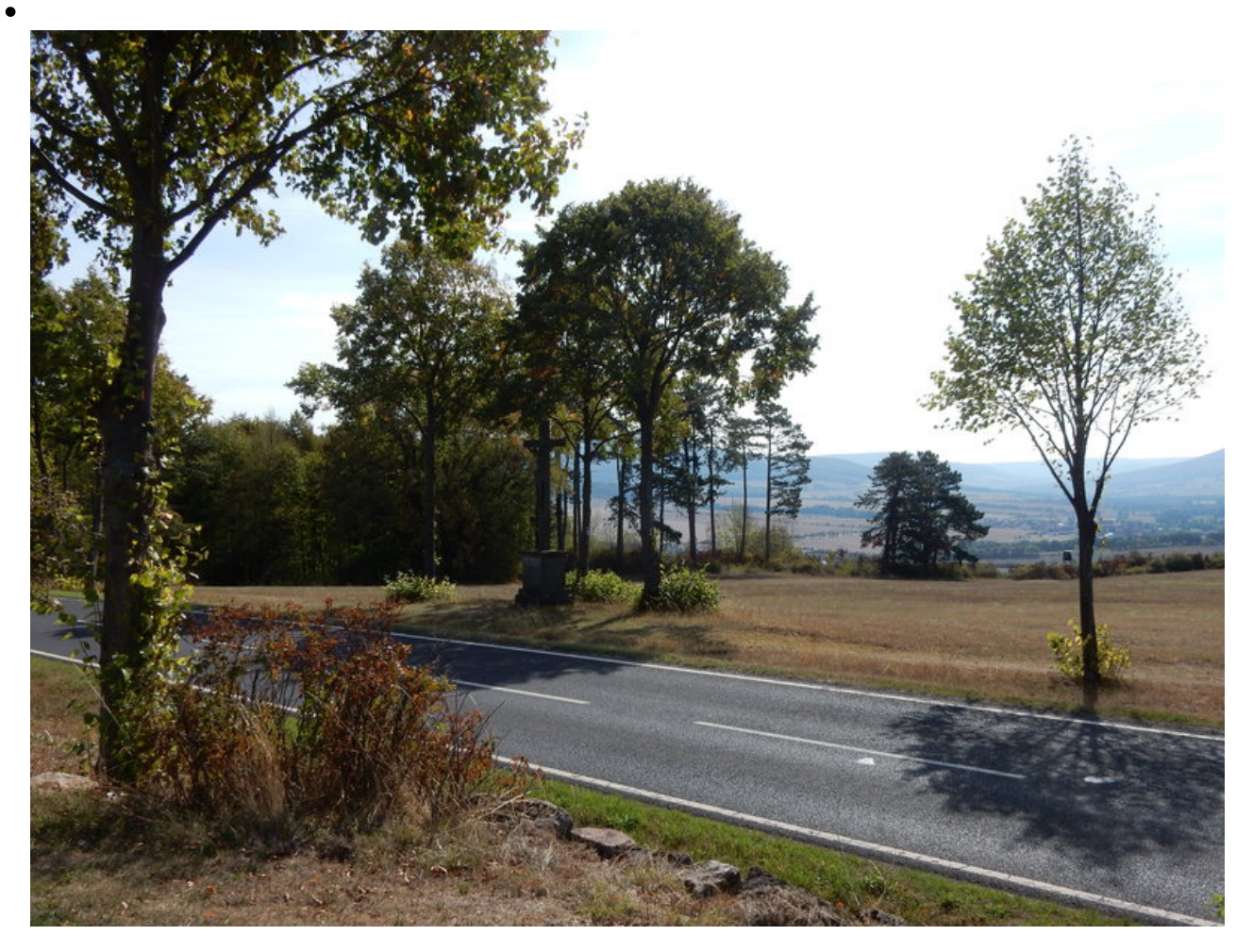

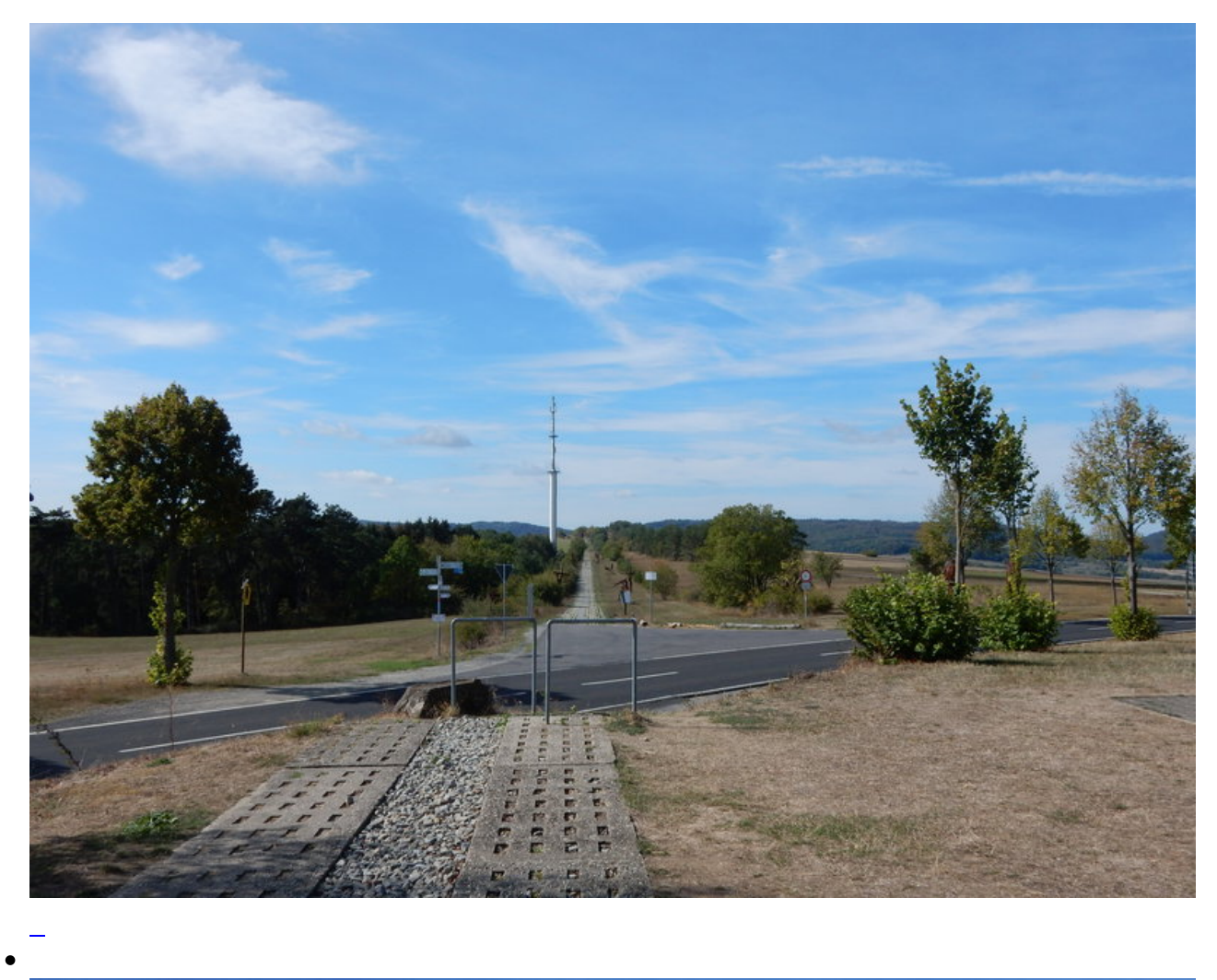

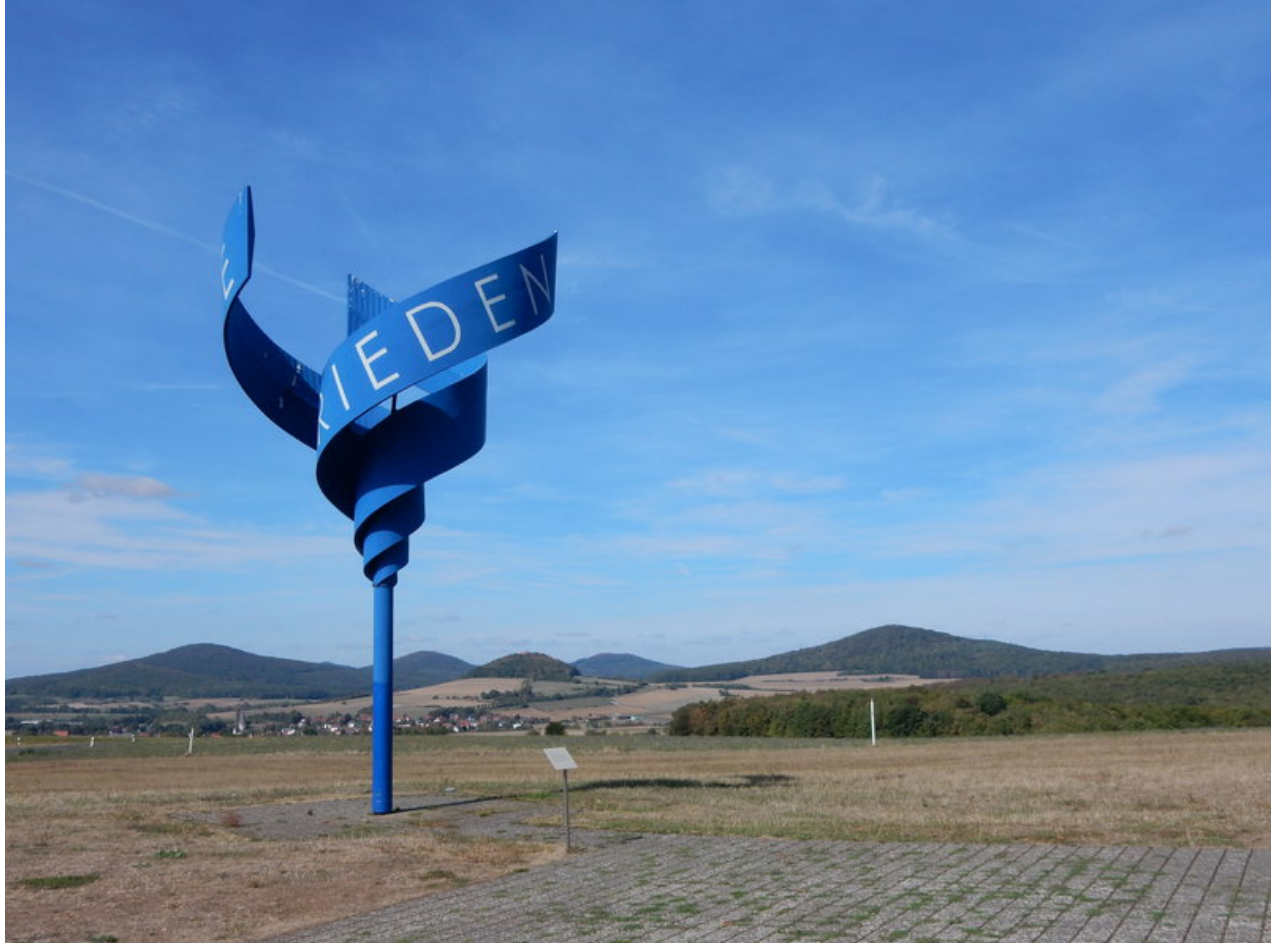

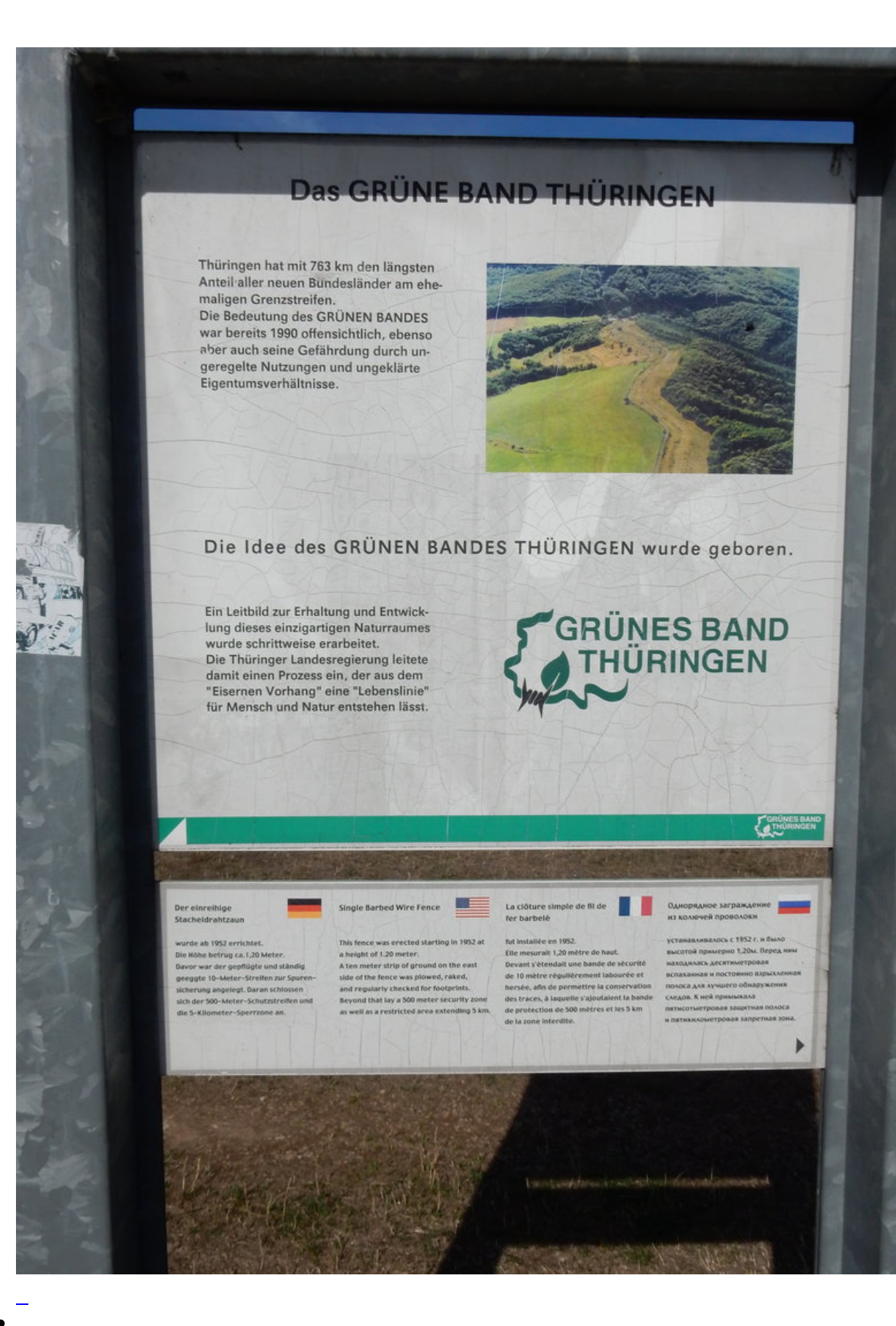

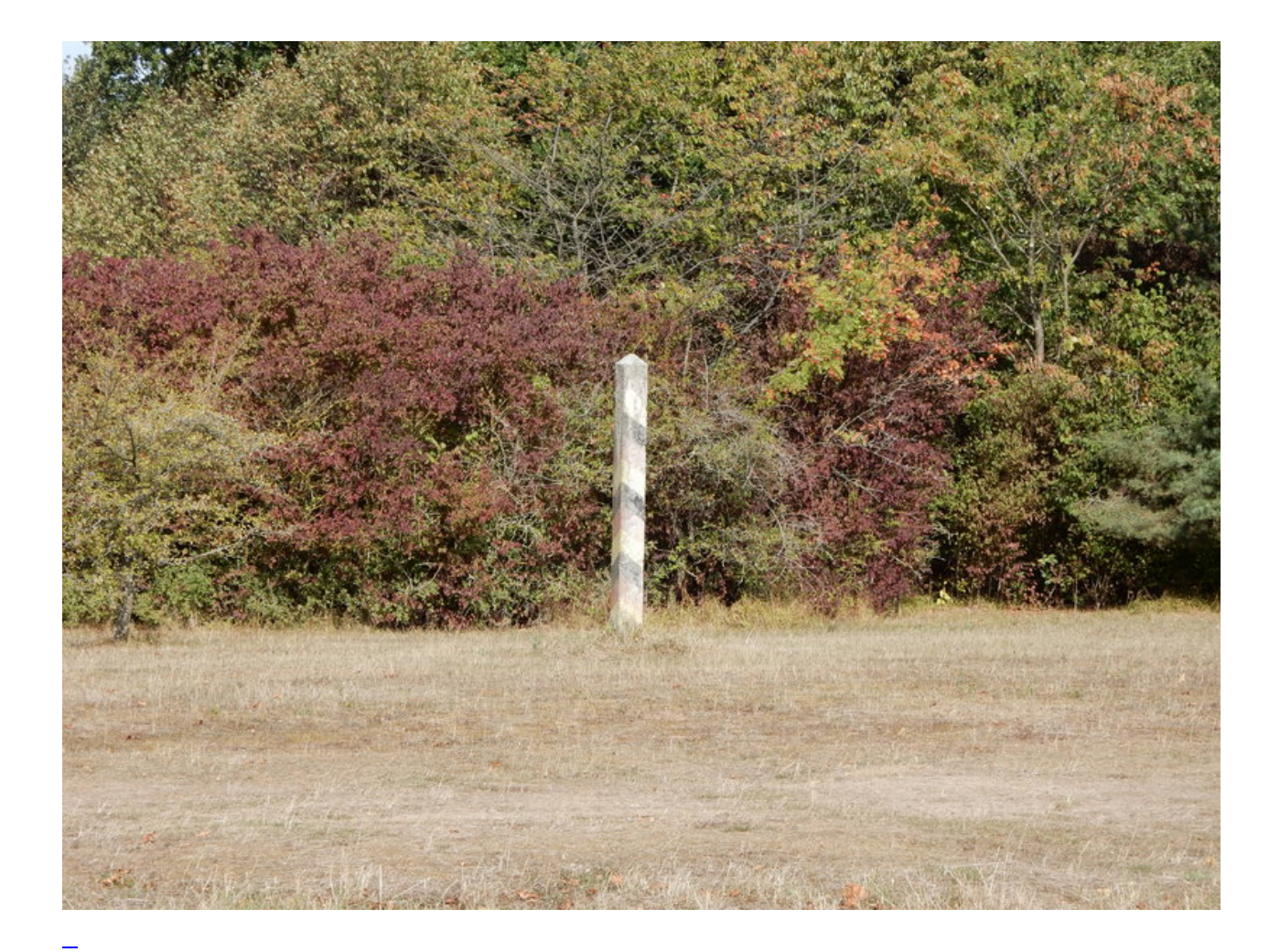

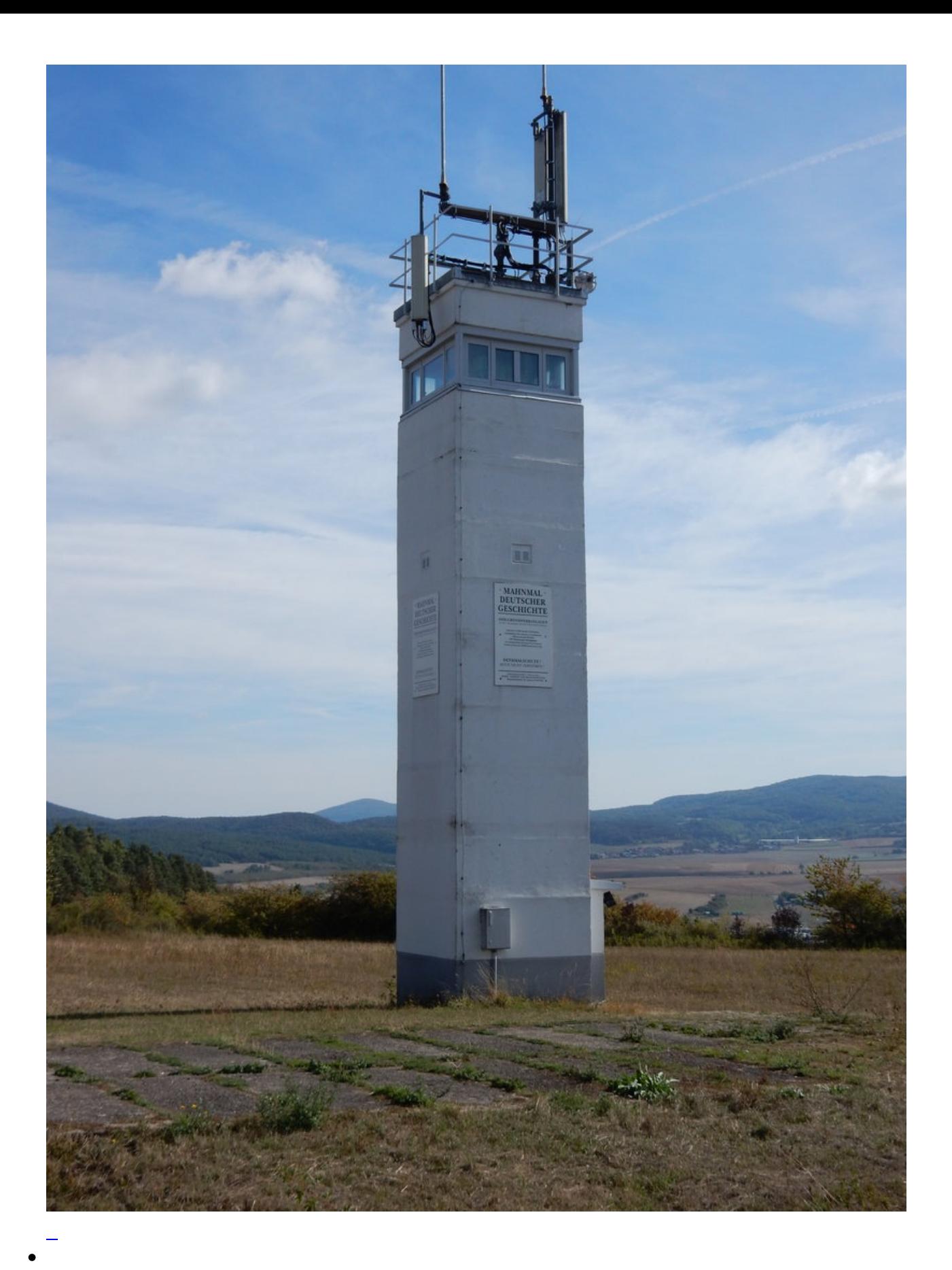

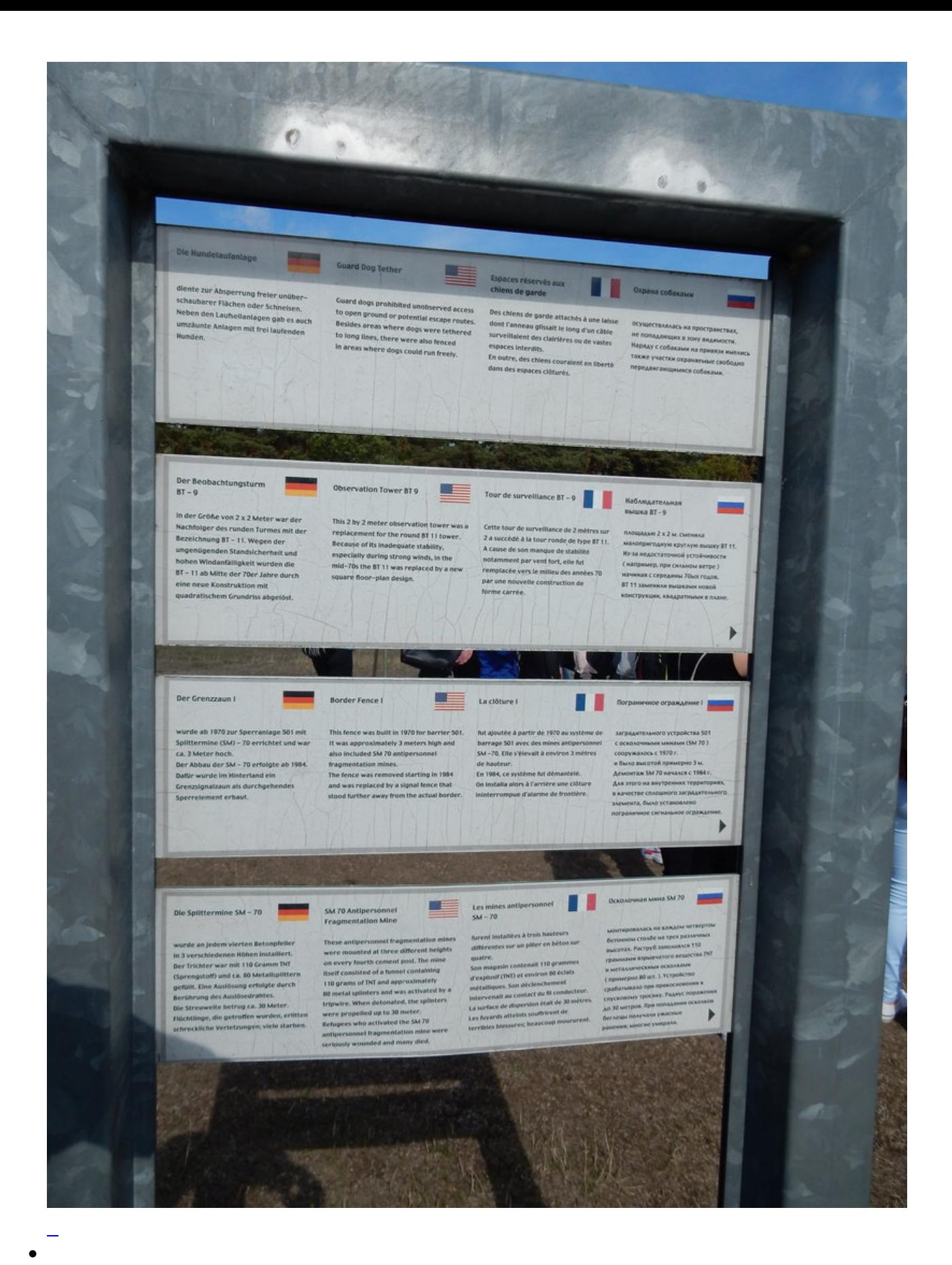

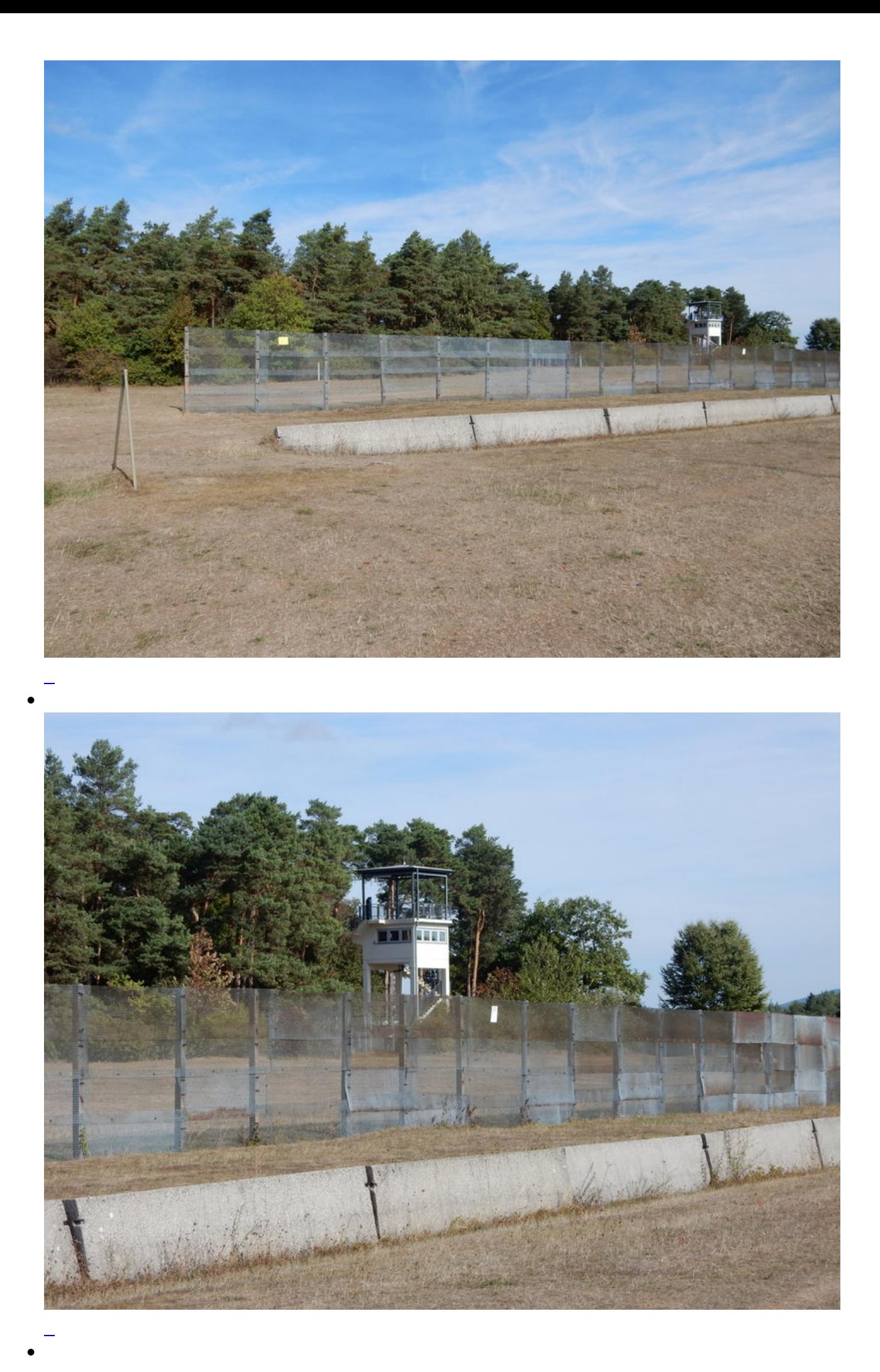

# **MAHNMAL** DEUTSCHER GESCHICHTE

DDR-GRENZSPERRANLAGEN -an der ehemaligen deutsch-deutschen Grenze-

Systems of GDR border fortification Organisation des obstacles a la frontteira NRD-Graniczna blokada ГДР Пограницные Заграждения Las Instalaciones barreras de la Frontera Grensverloop met DDR-Grensversperring

# DENKMALSCHUTZ! BITTE NICHT ZERSTÖREN!

GRENZMUSEUM RHÖN "POINT ALPHA" -MAHN-, GEDENK- UND BILDUNGSSTÄTTE-Begegnungsstätte der Jugend EUROPAS

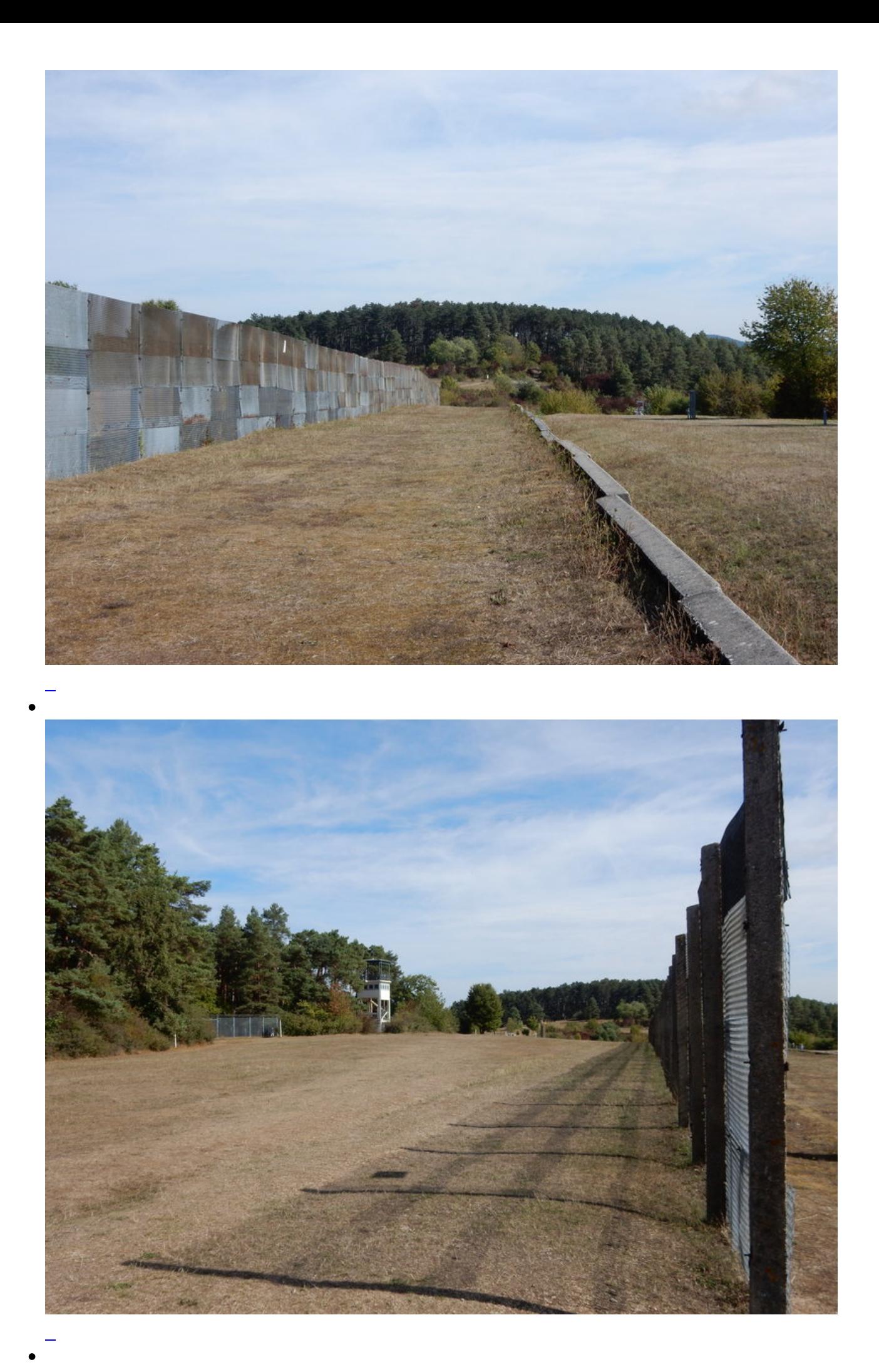

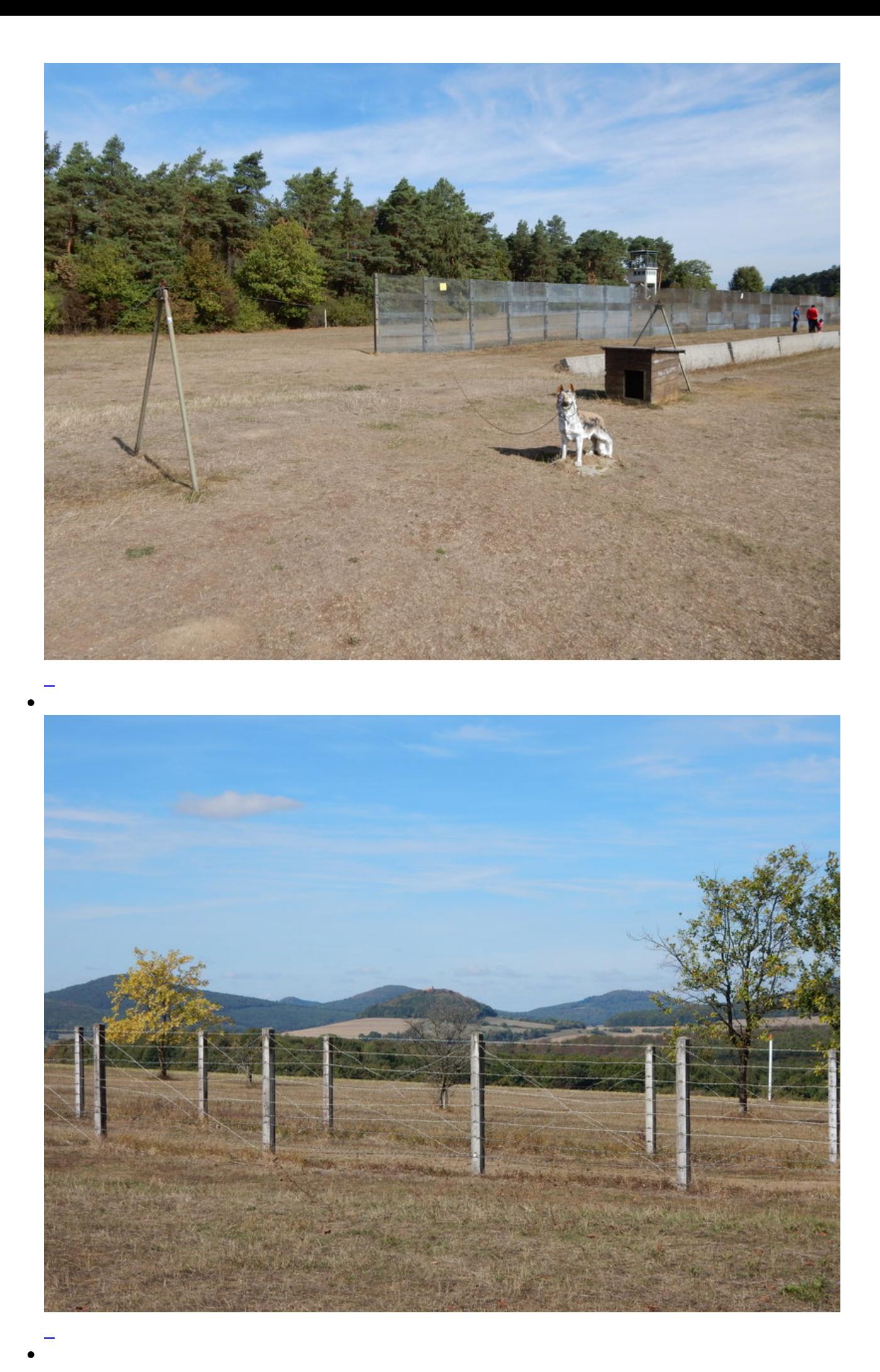

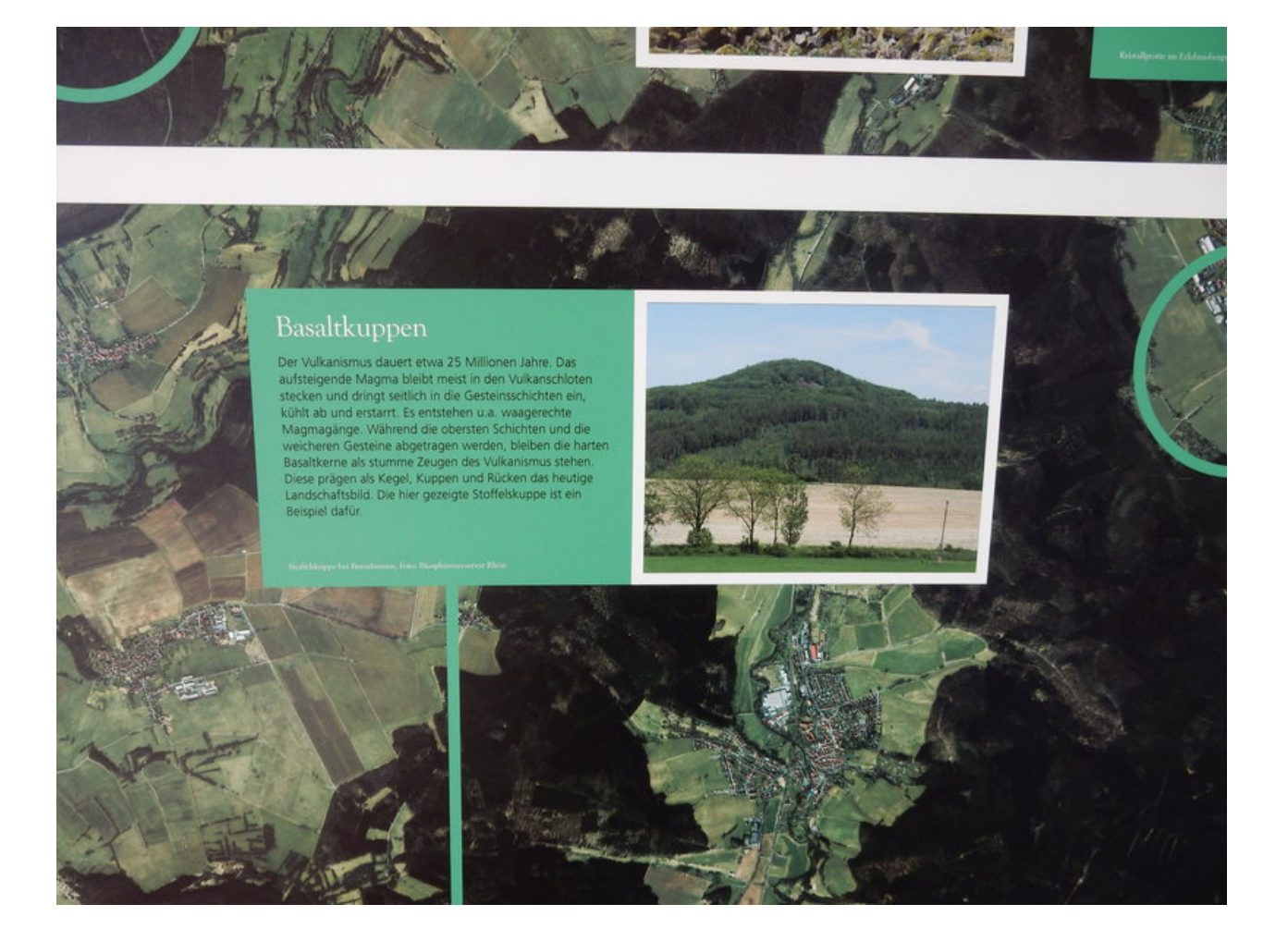

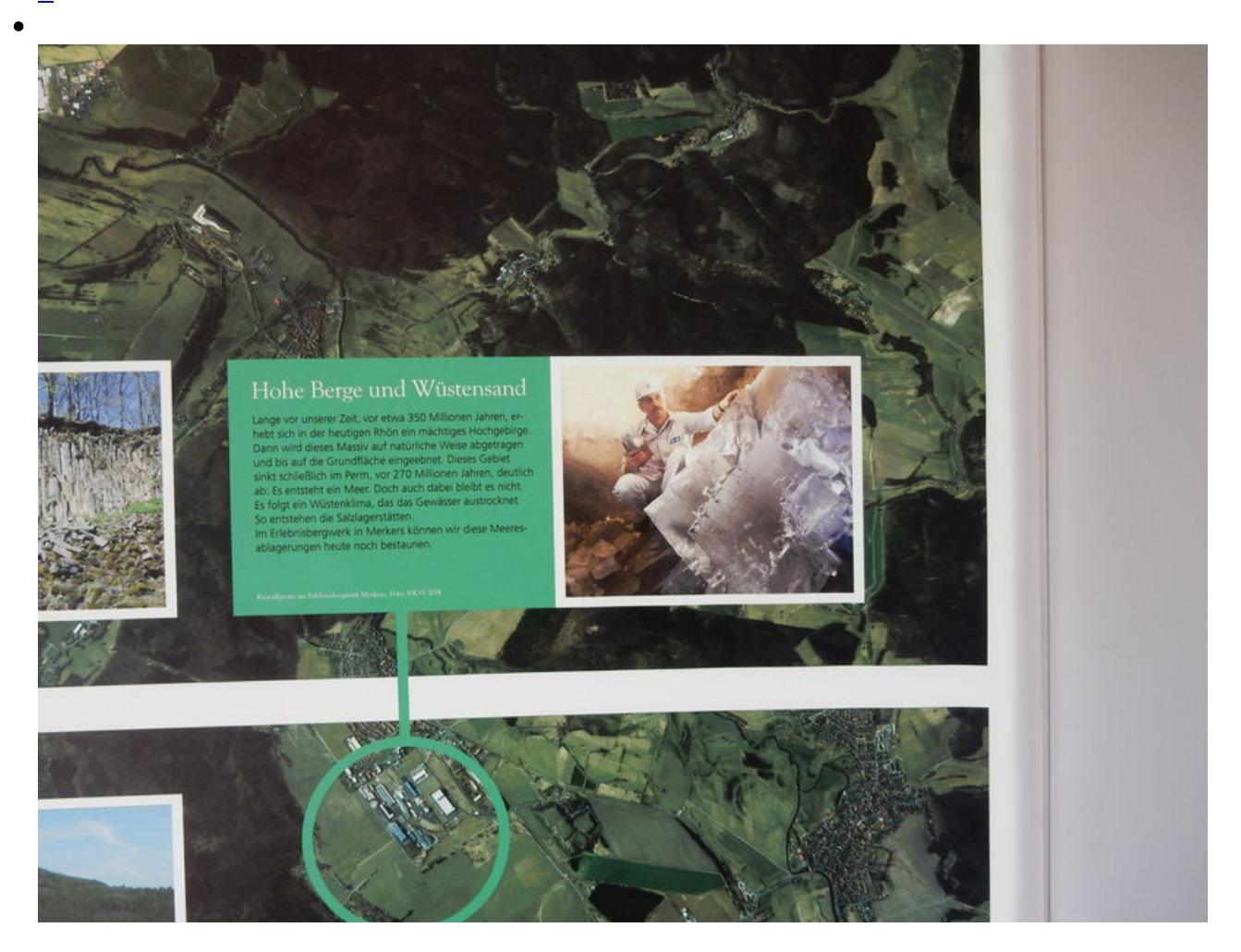

# Es muss demokratisch aussehen, aber wir müssen alles in der Hand haben. Walter Ulbricht, 1945

**VV** 

ΧY

JA

**NEIN JA JA JA JA** 

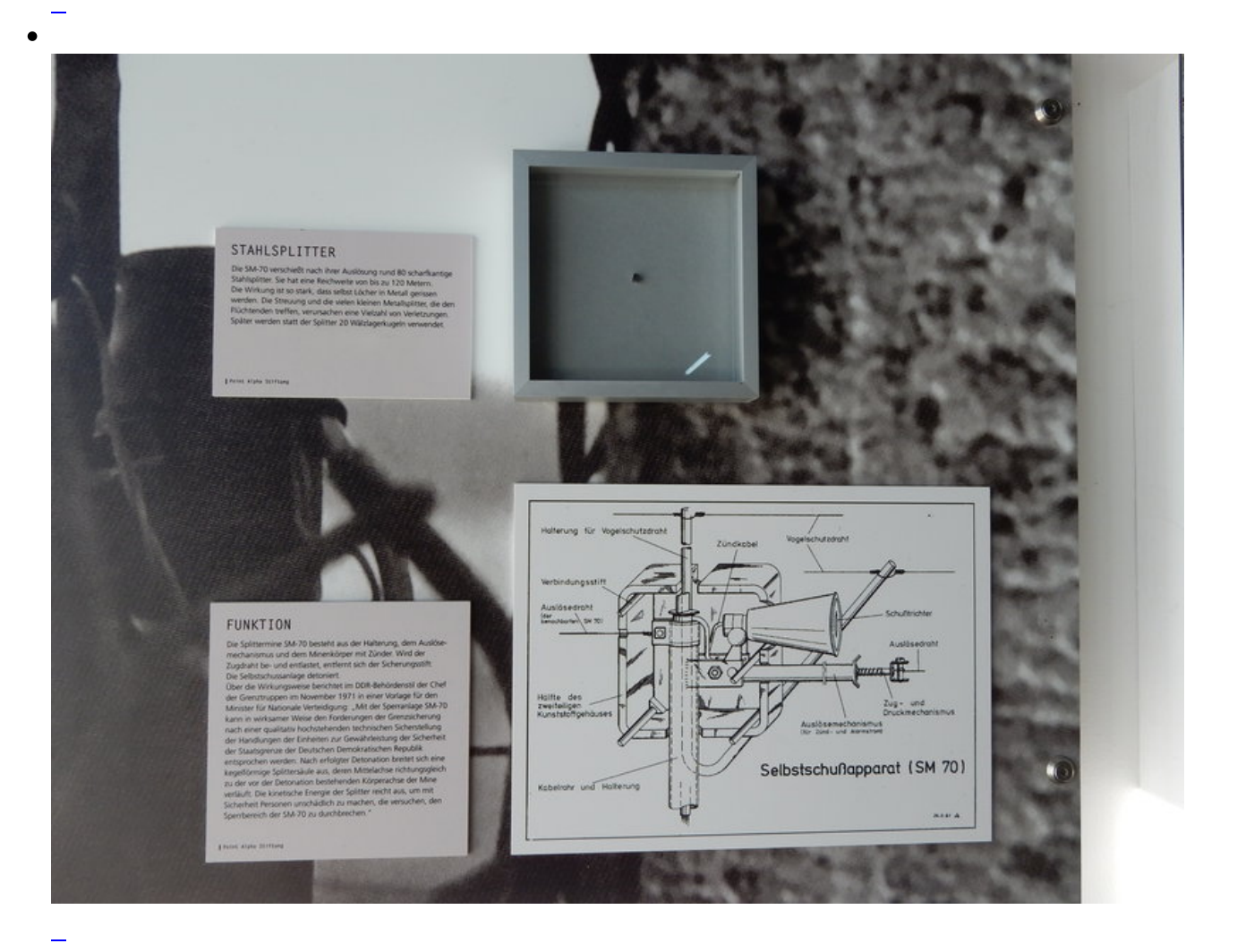

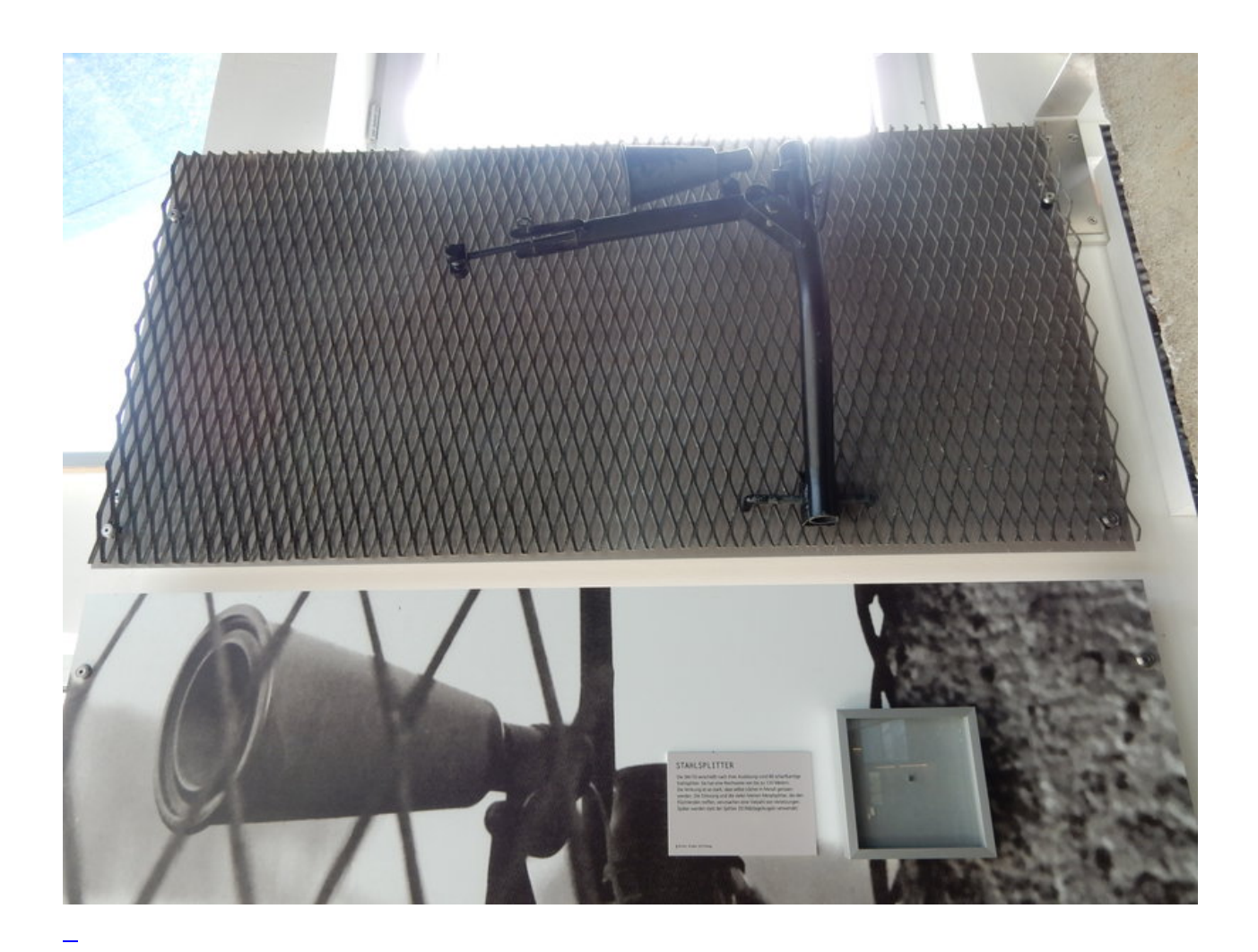

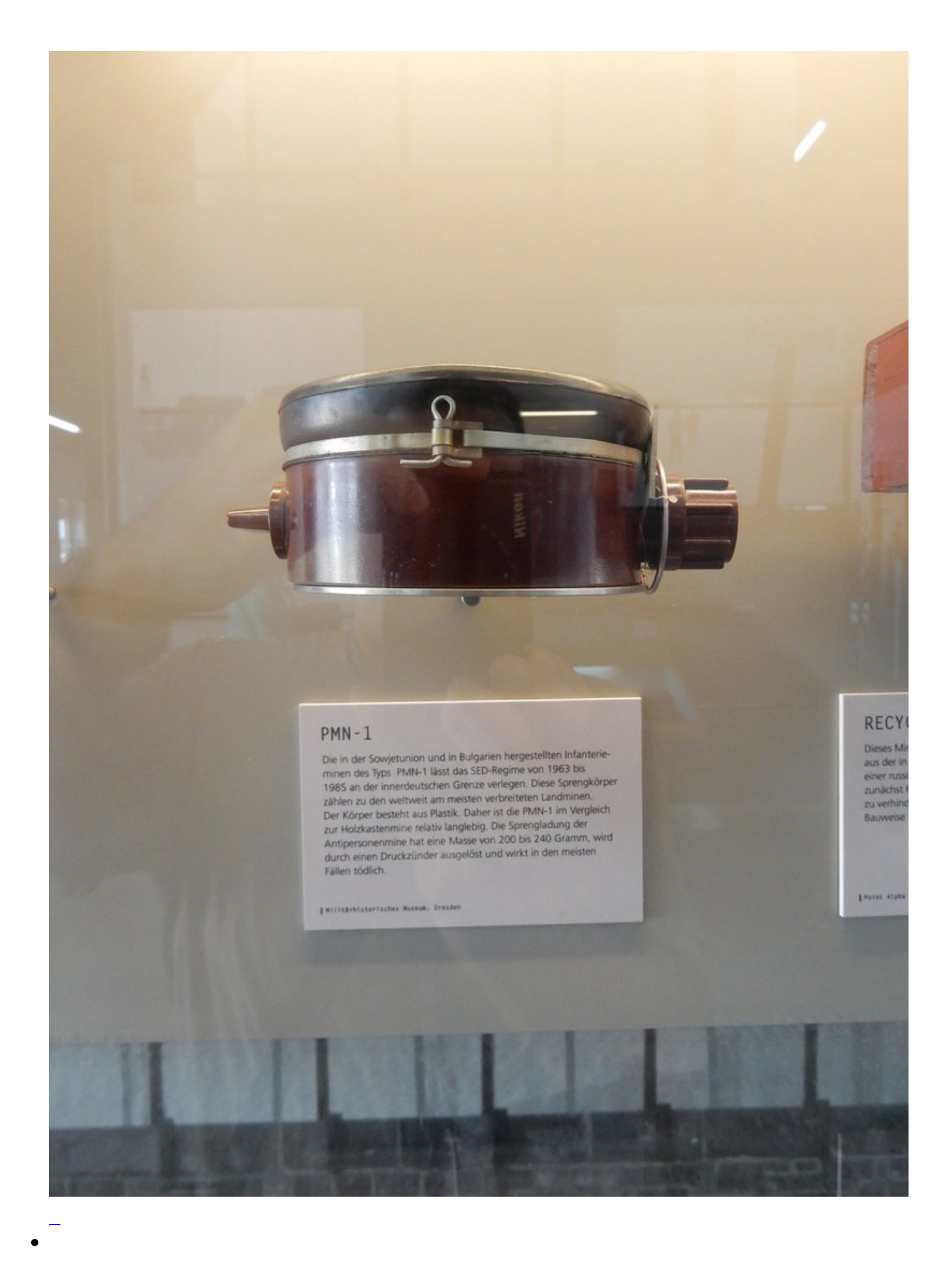

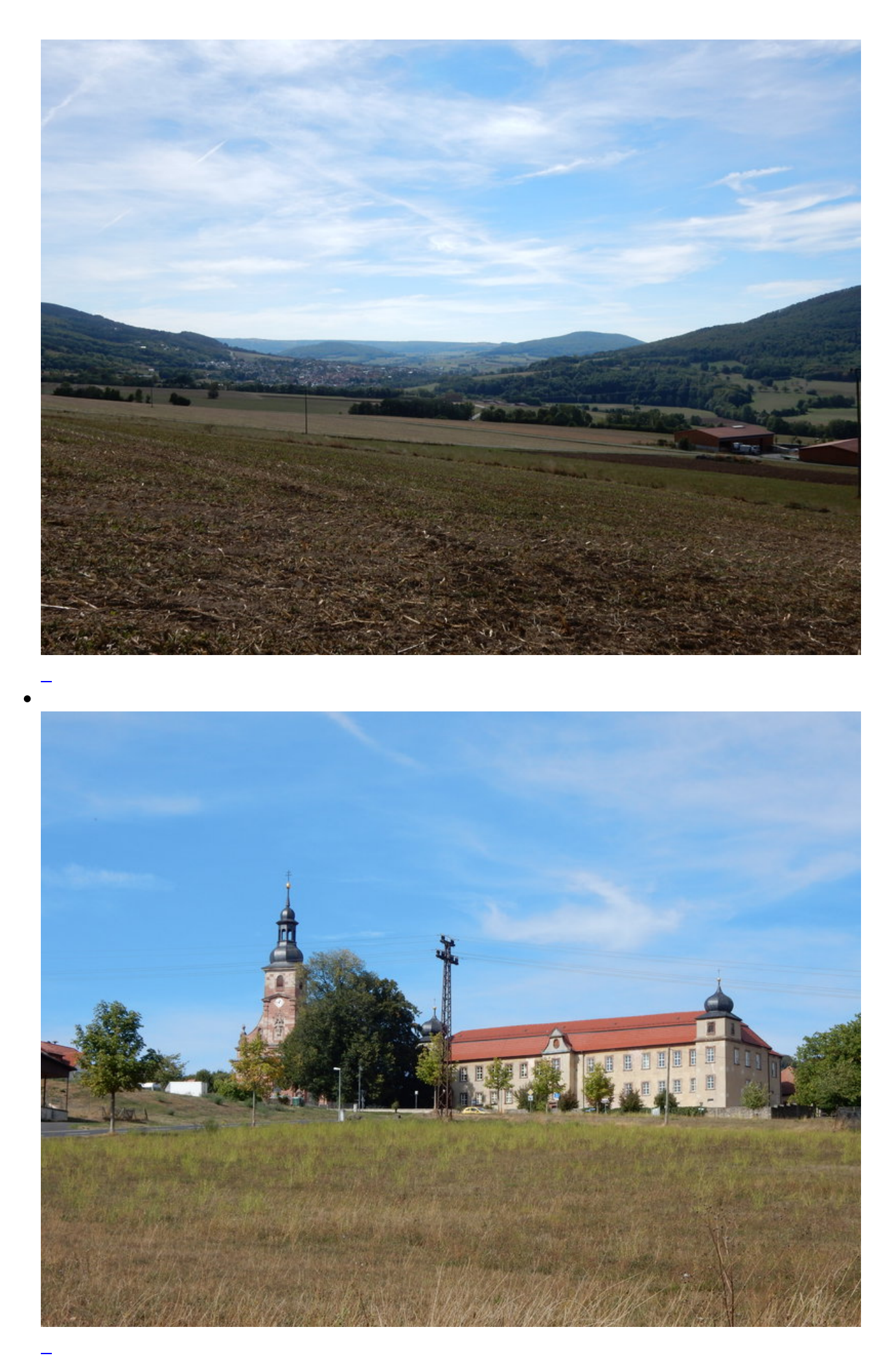

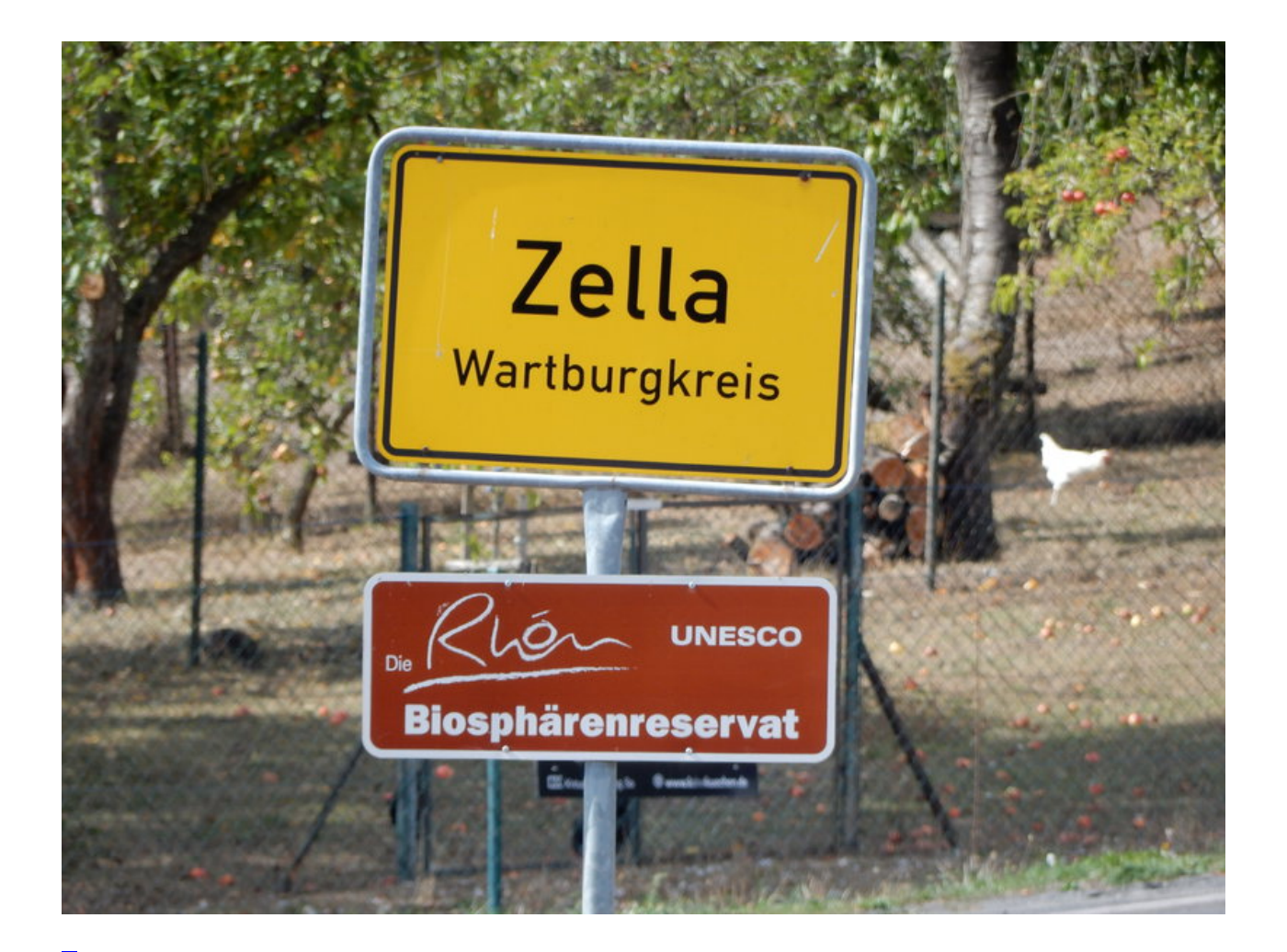

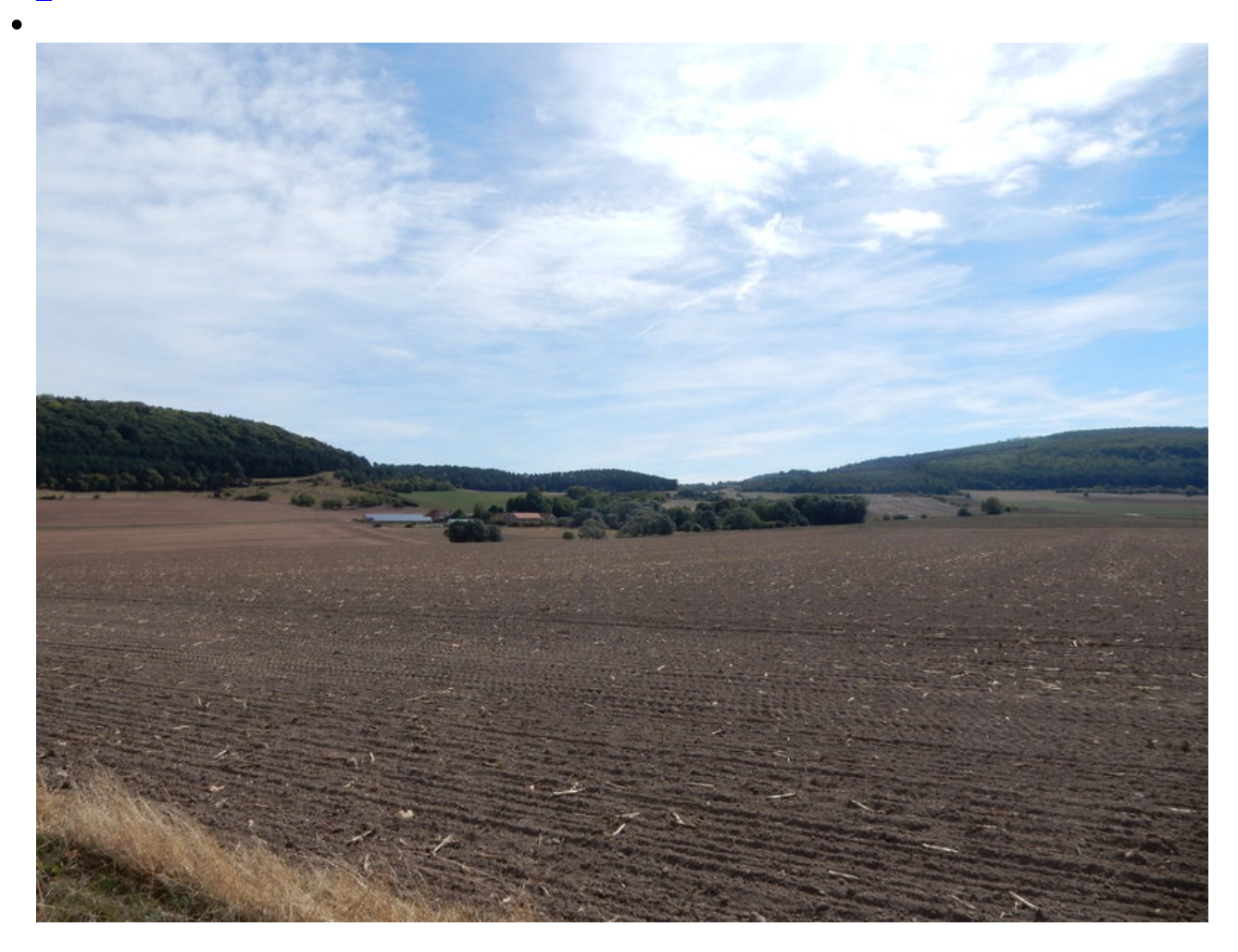

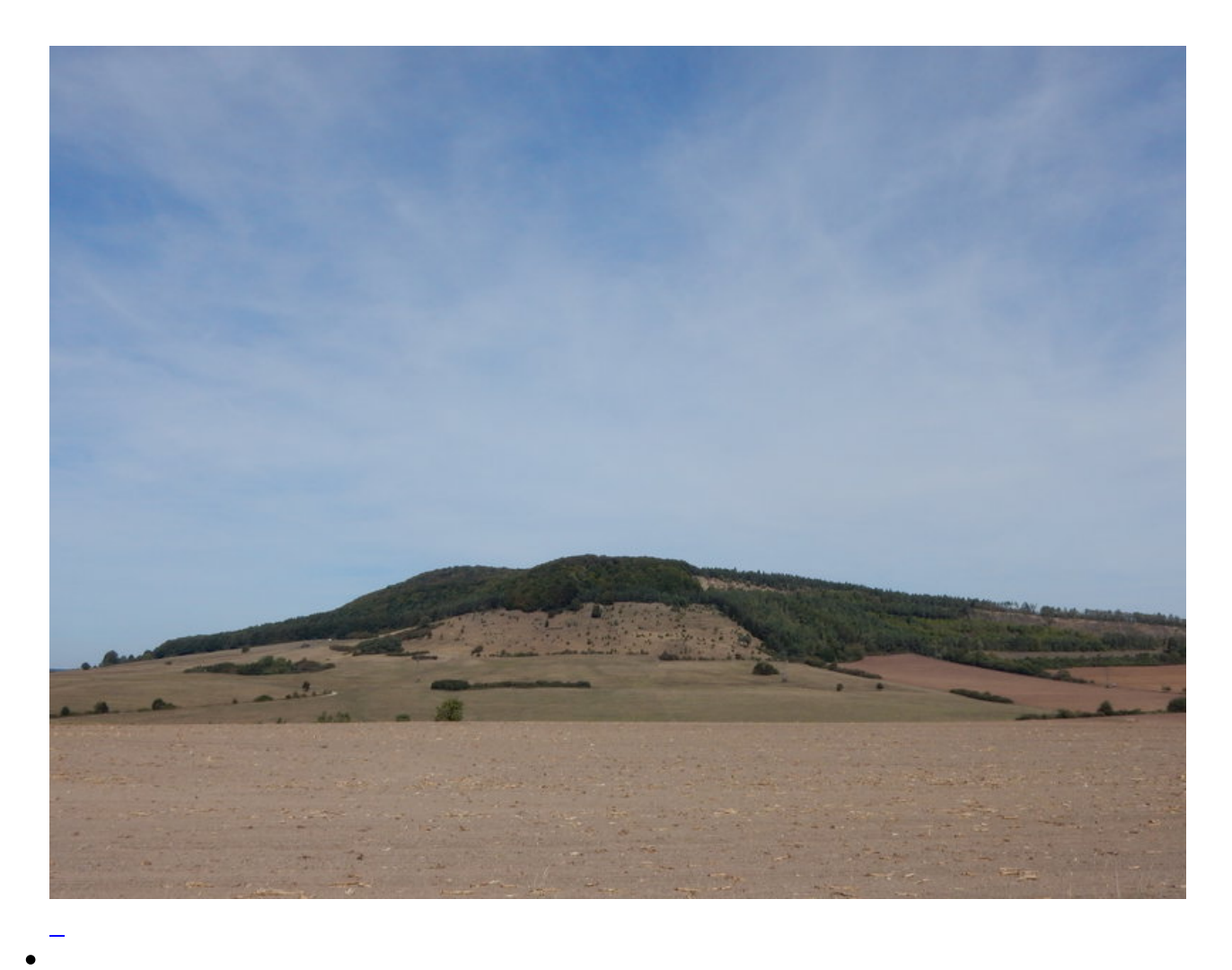

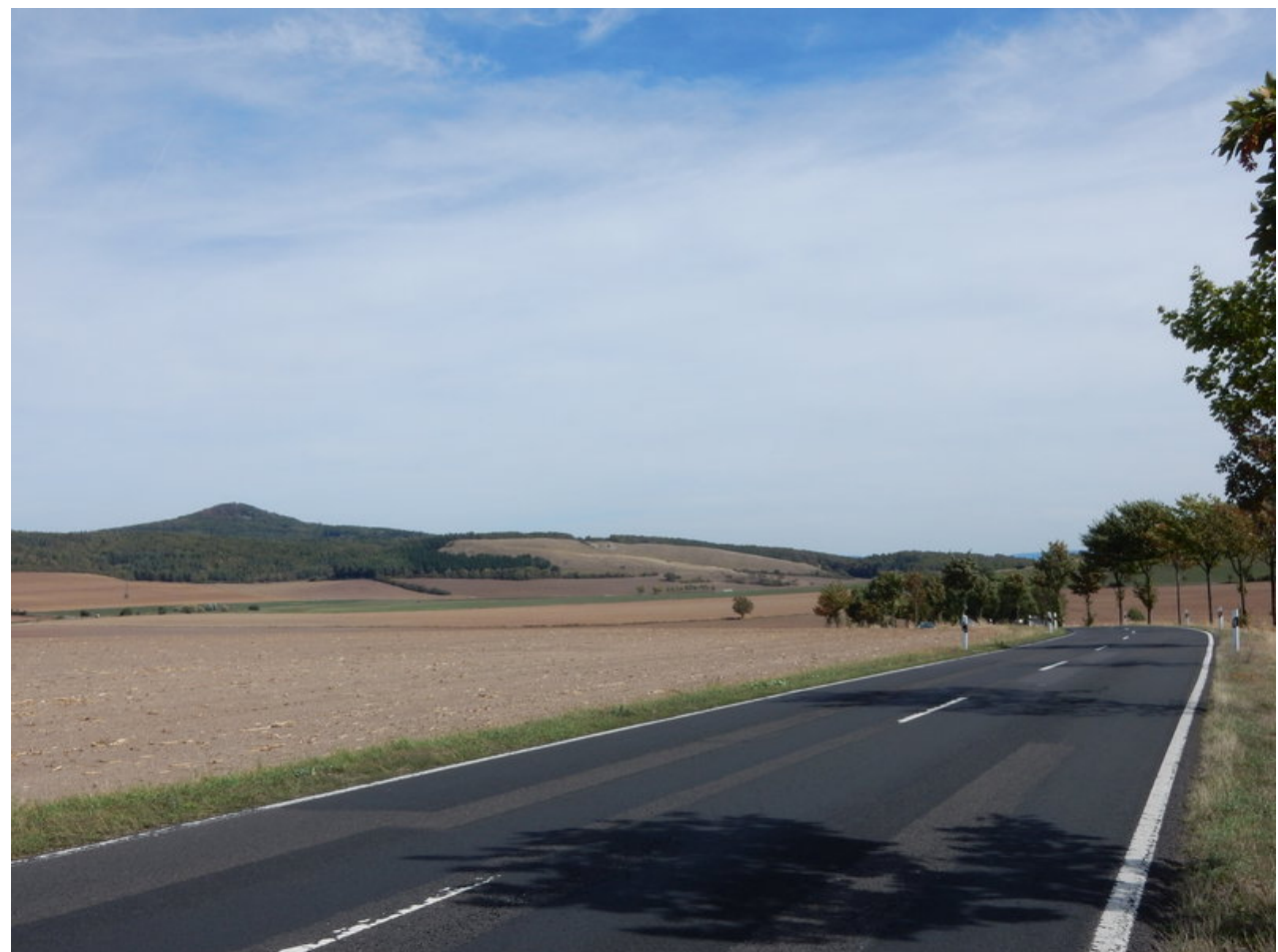

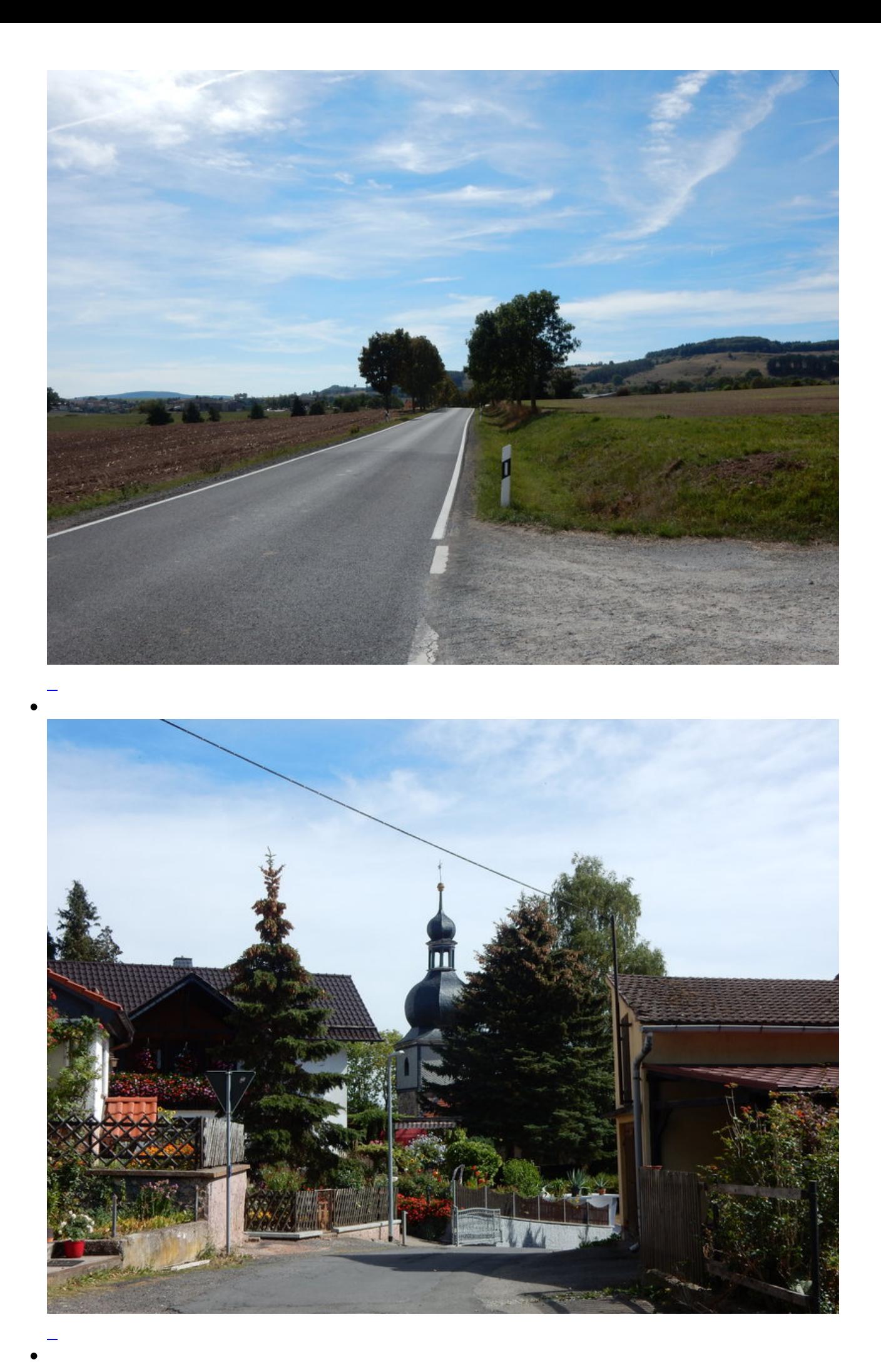

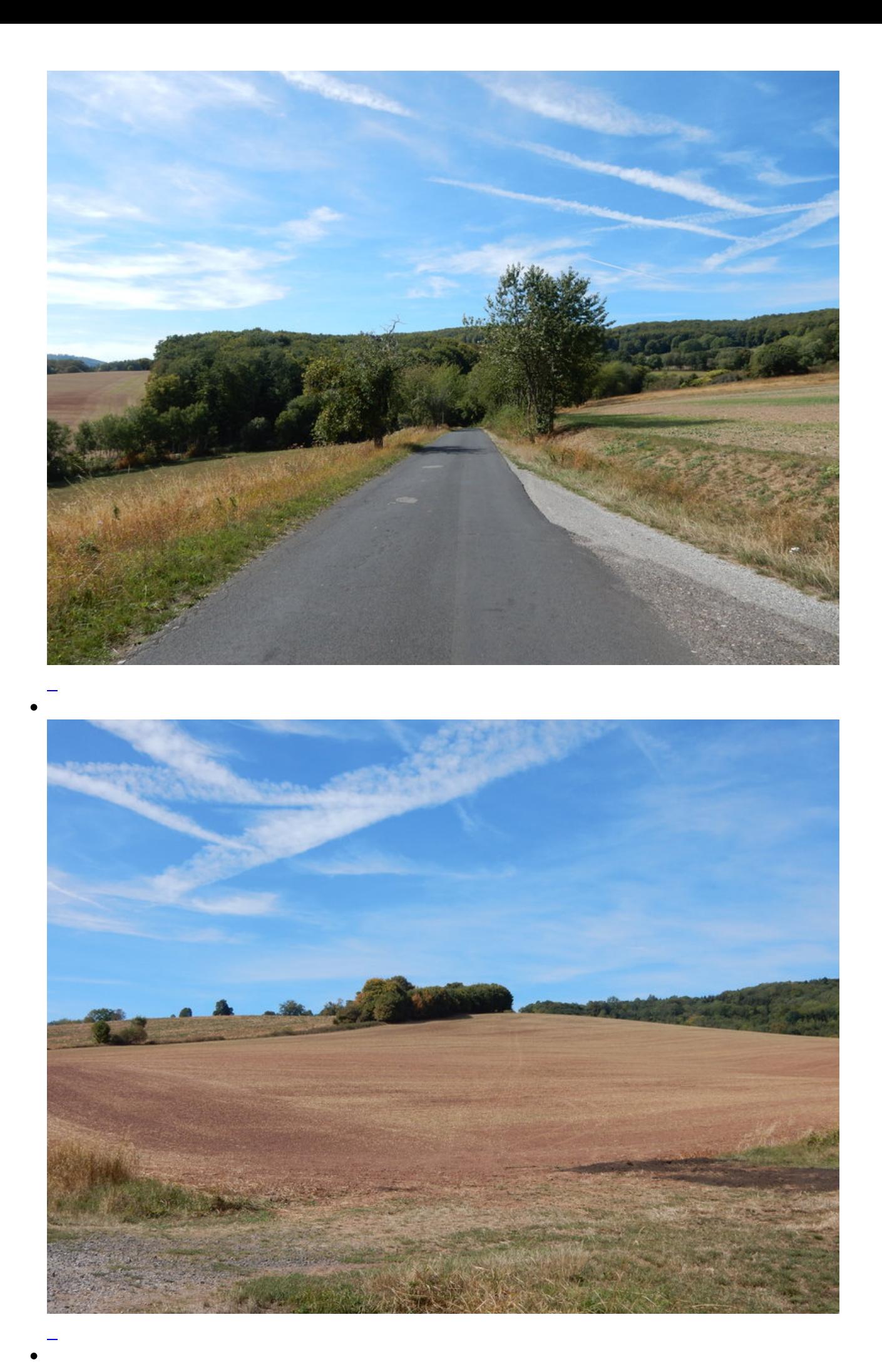

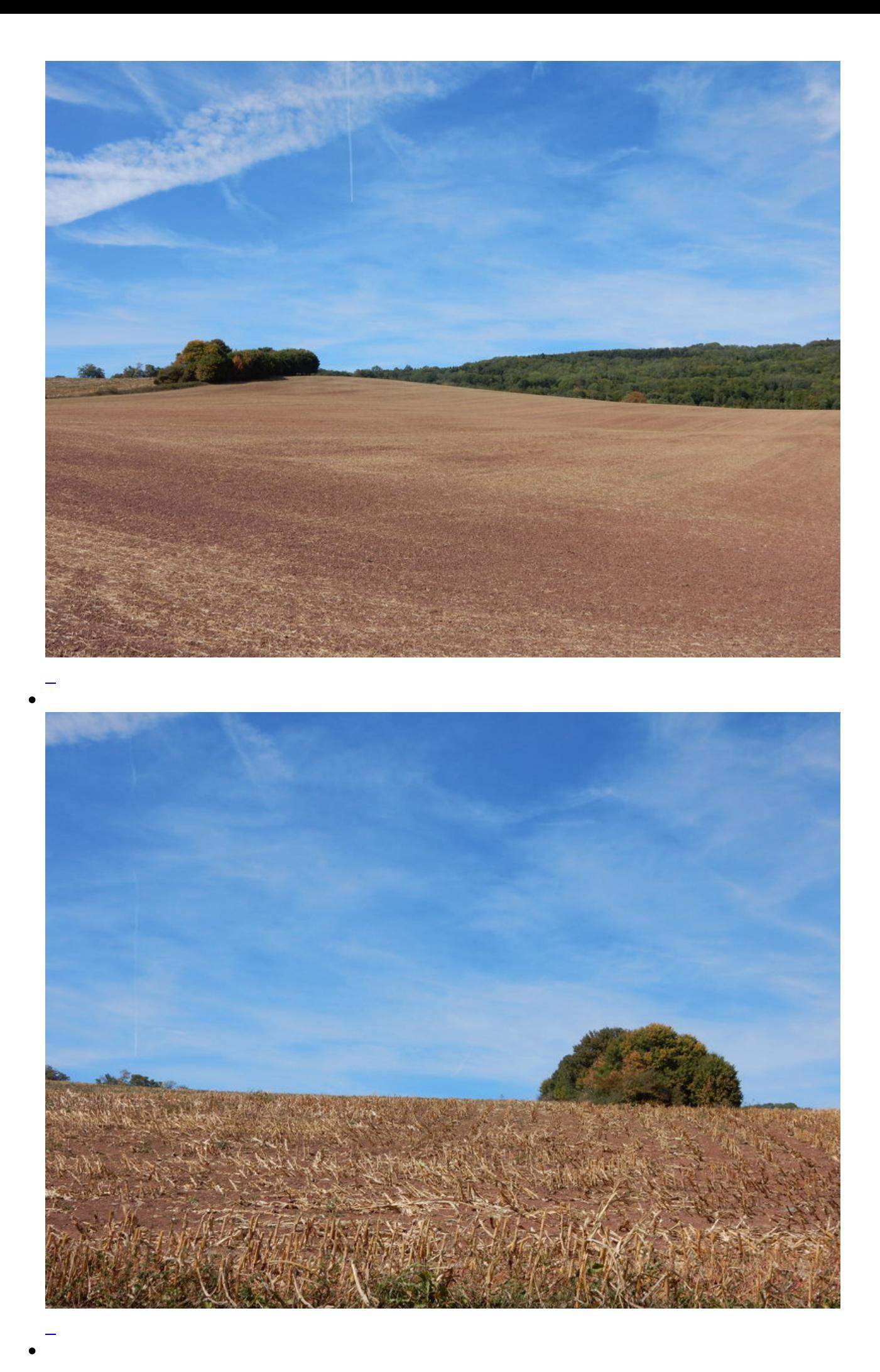

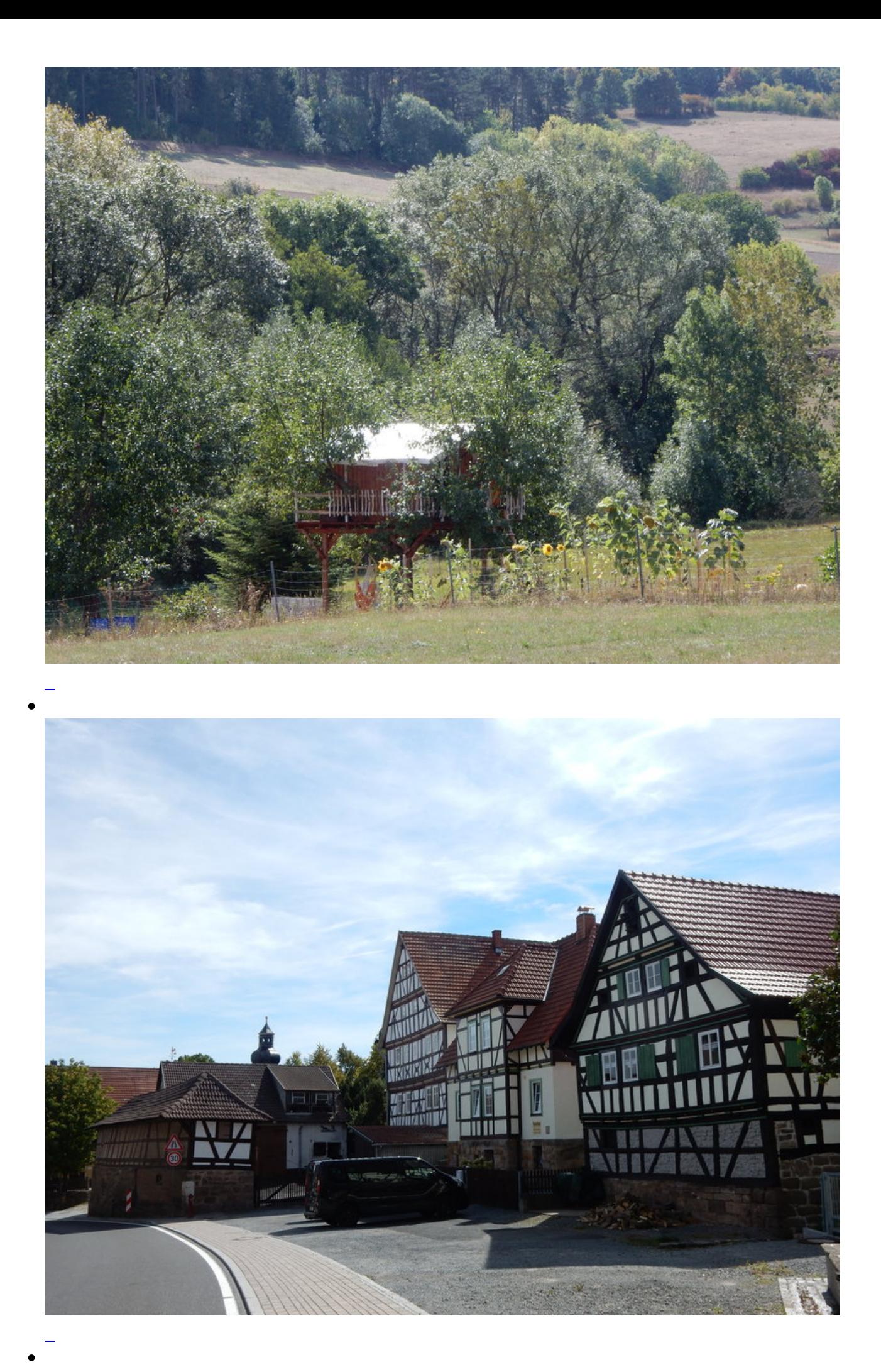

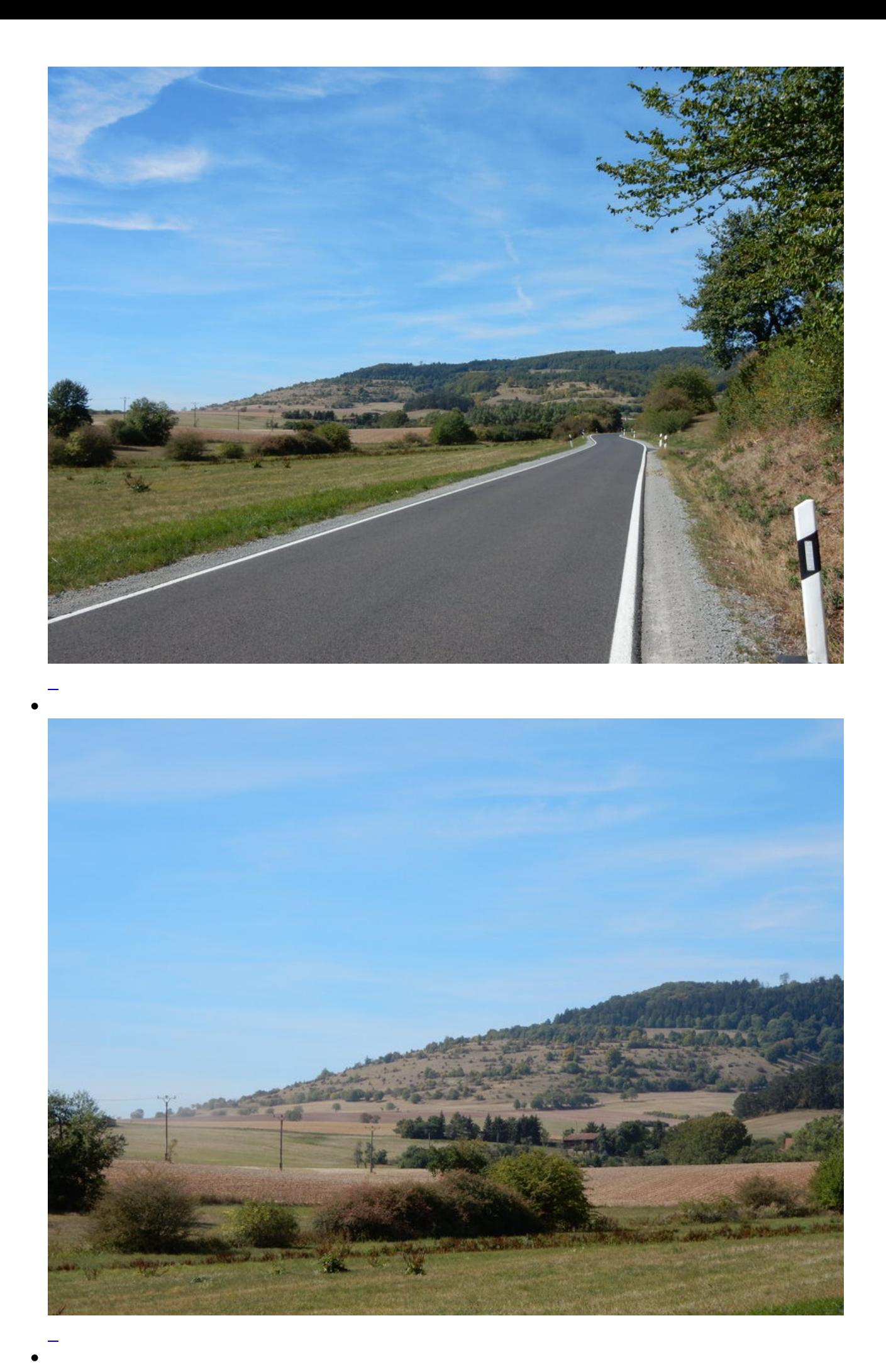

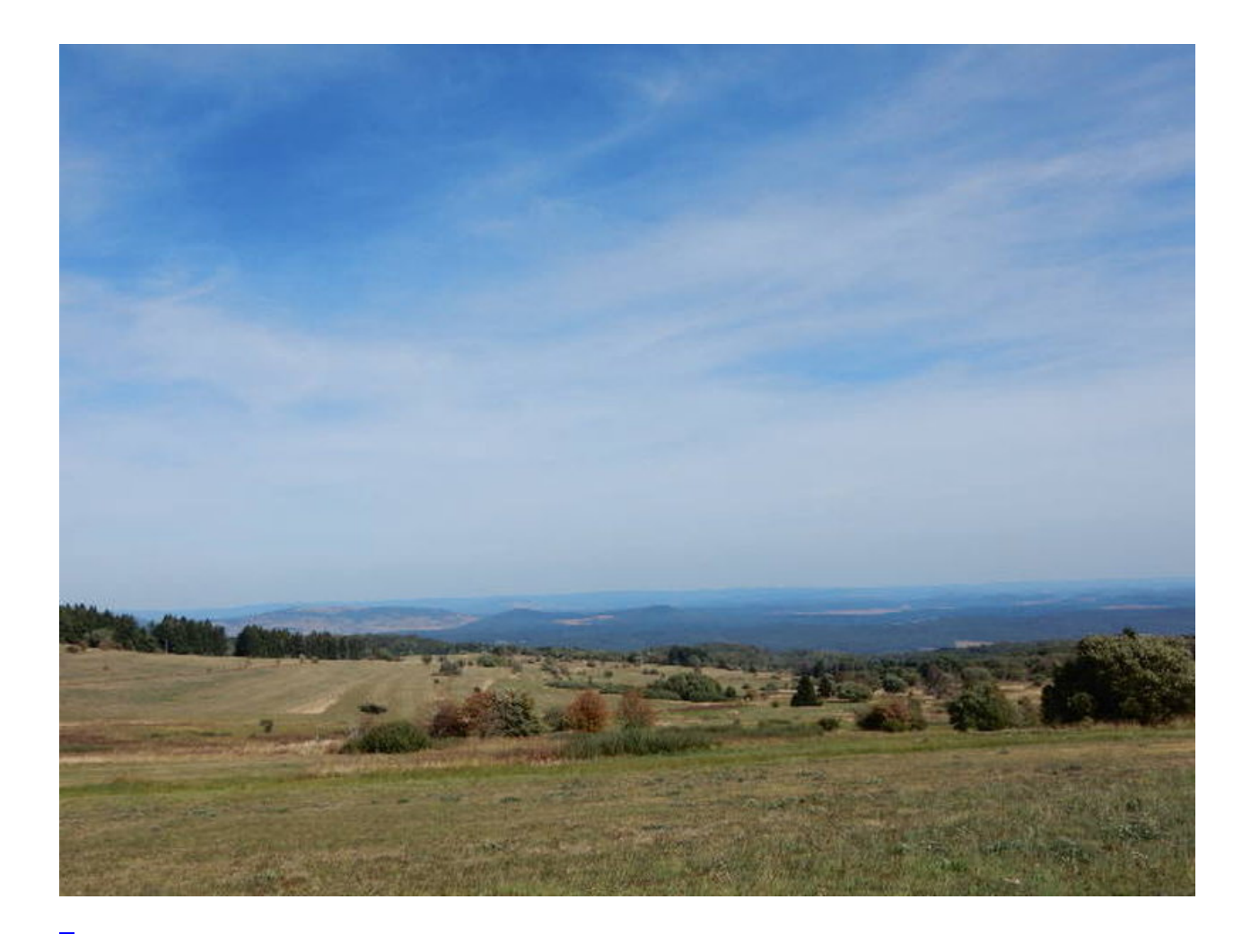

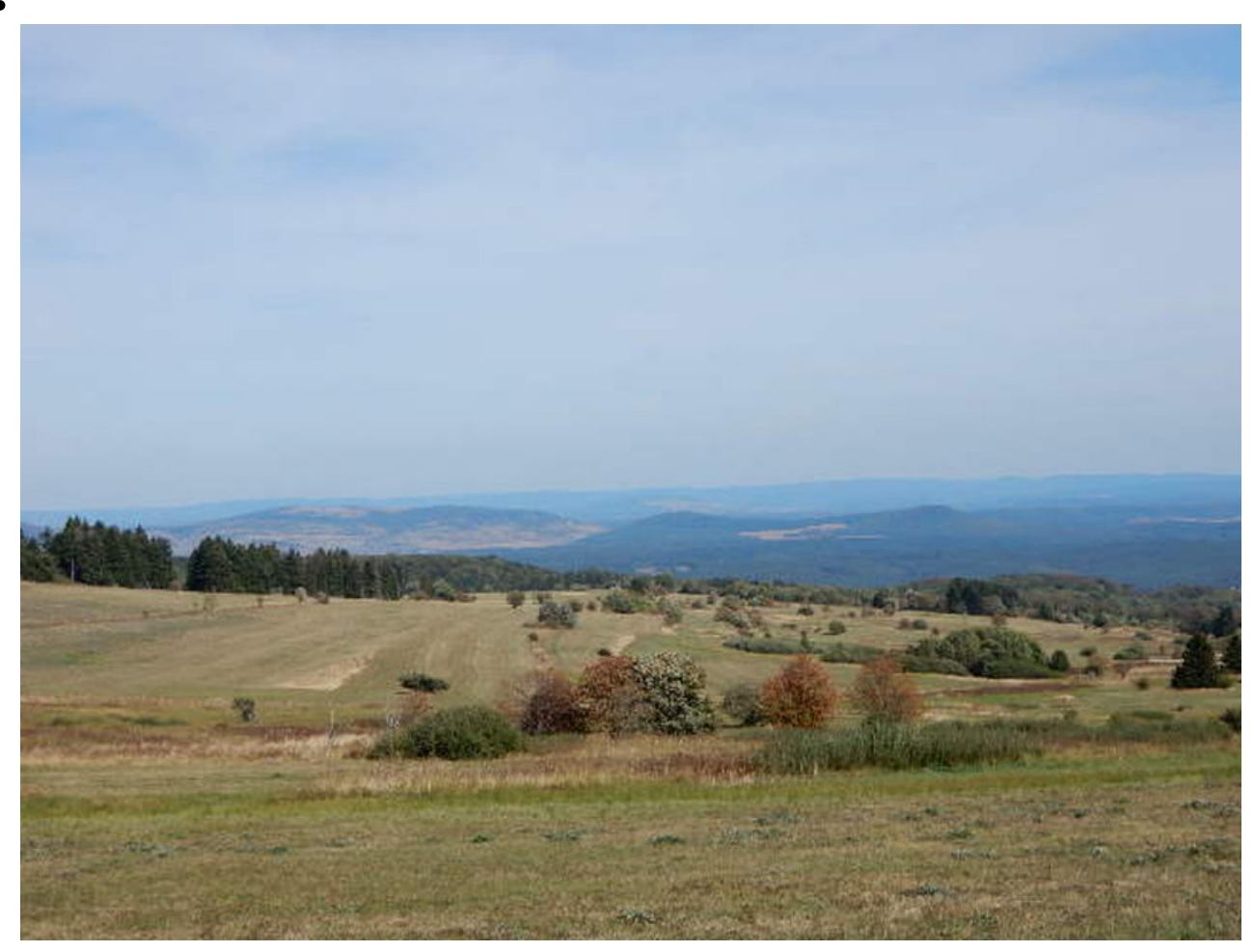

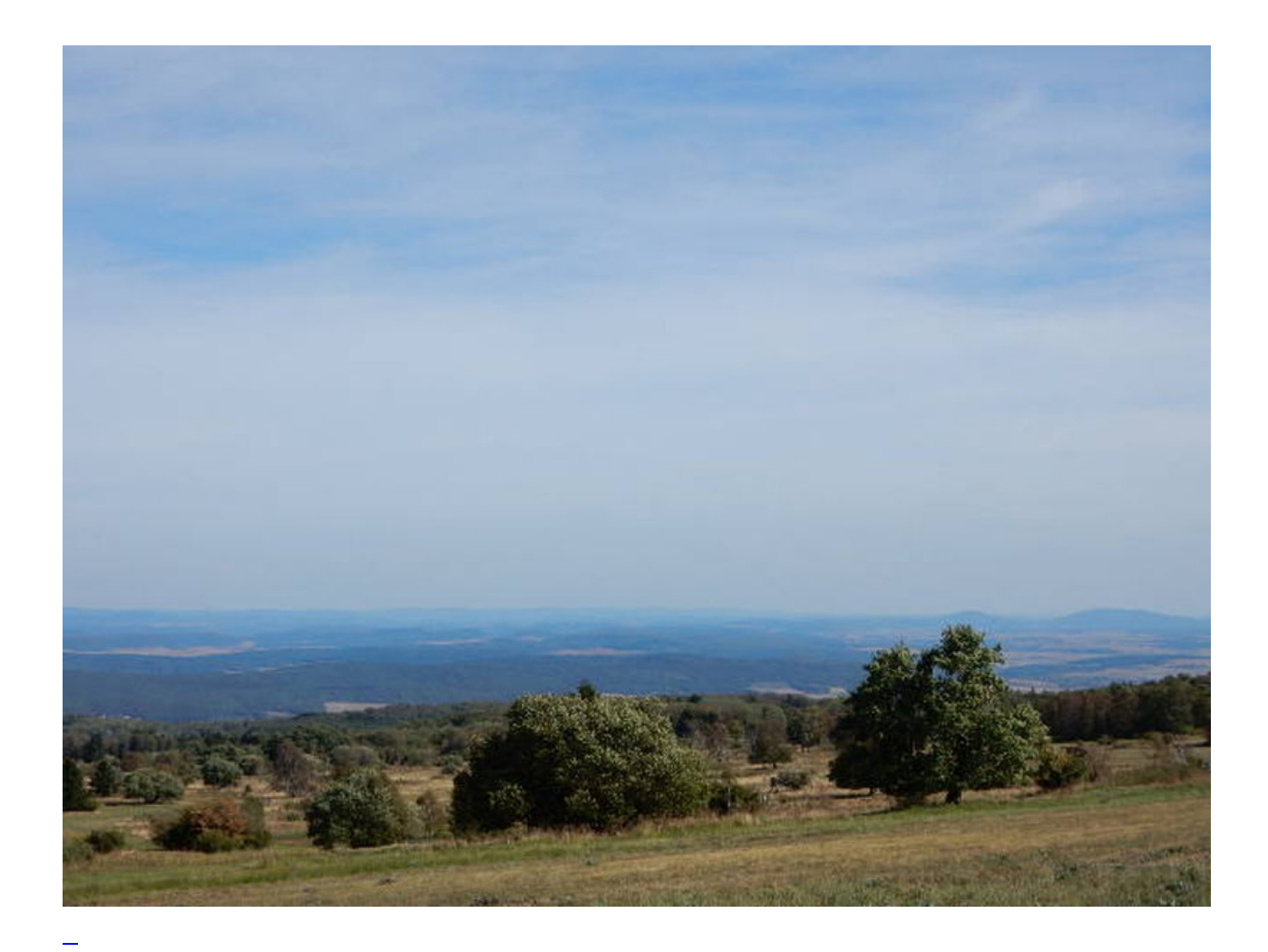

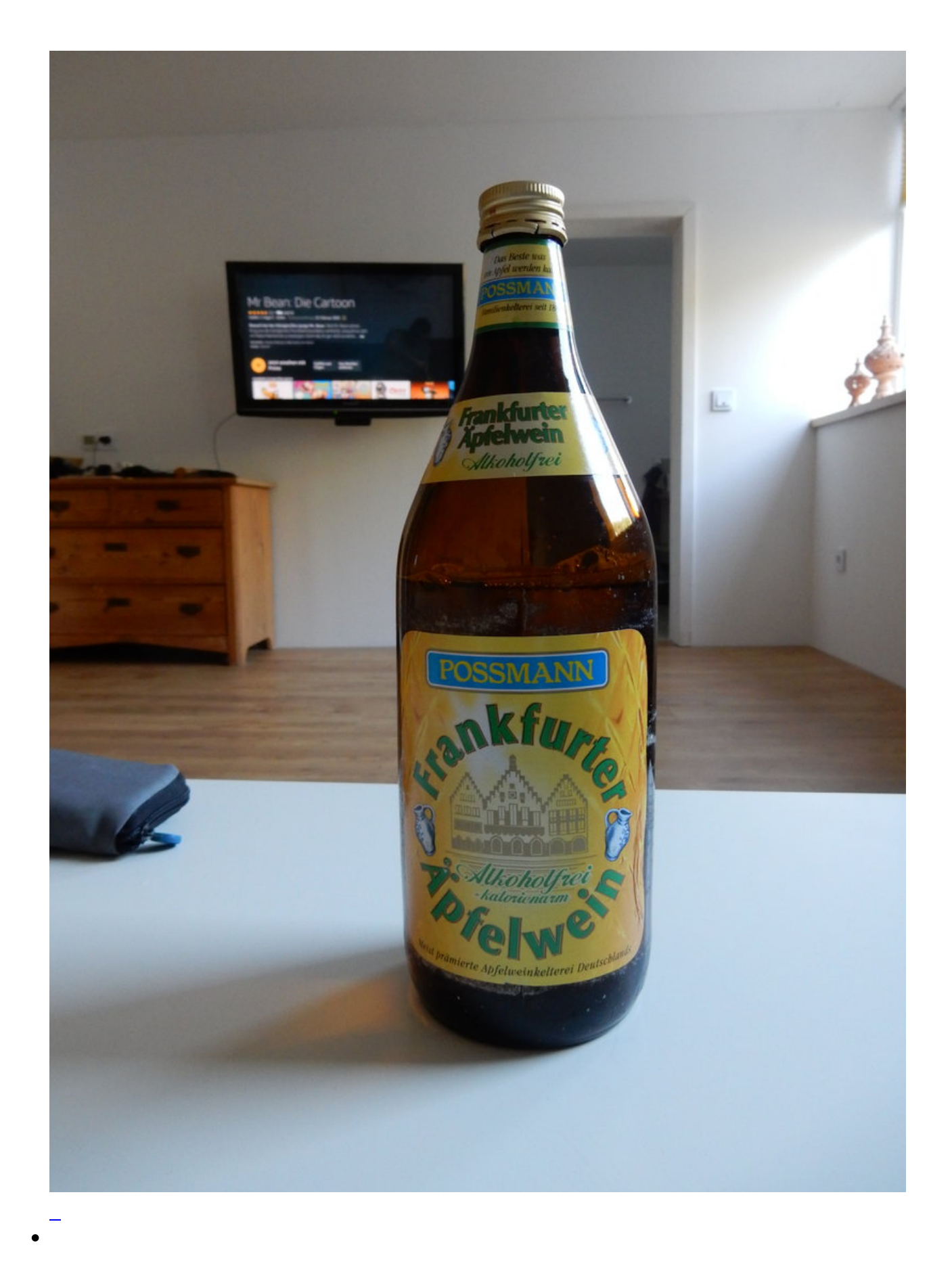

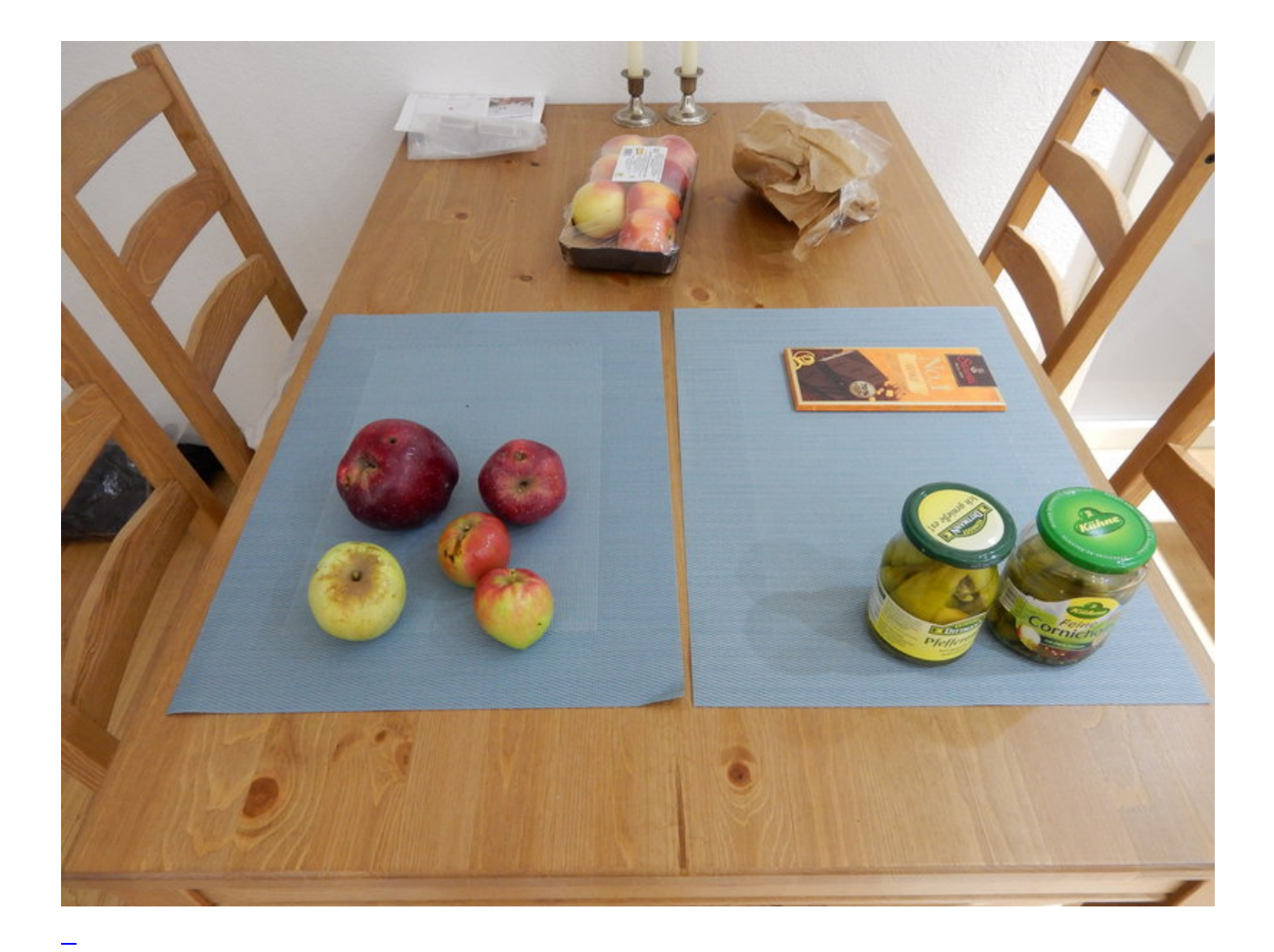

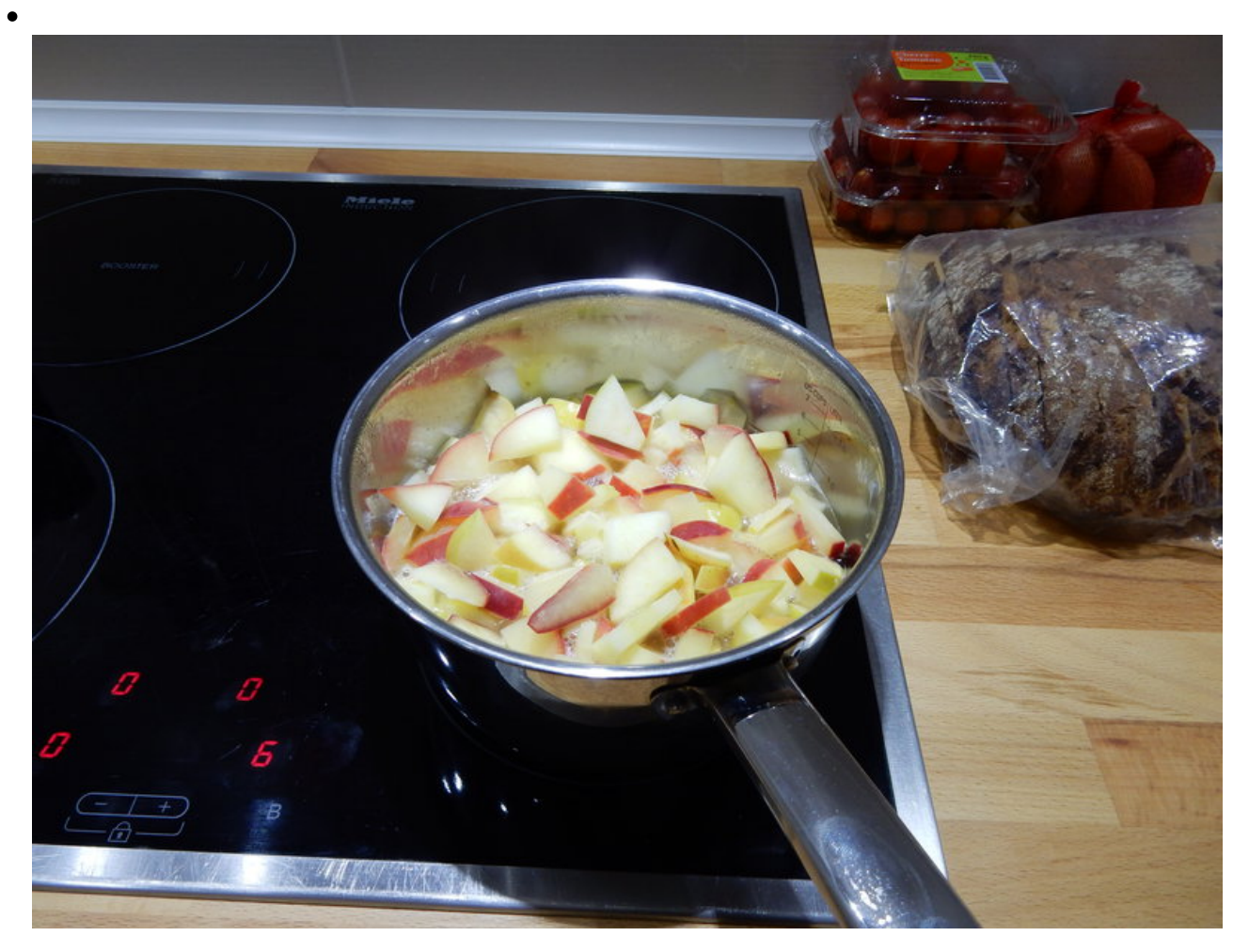

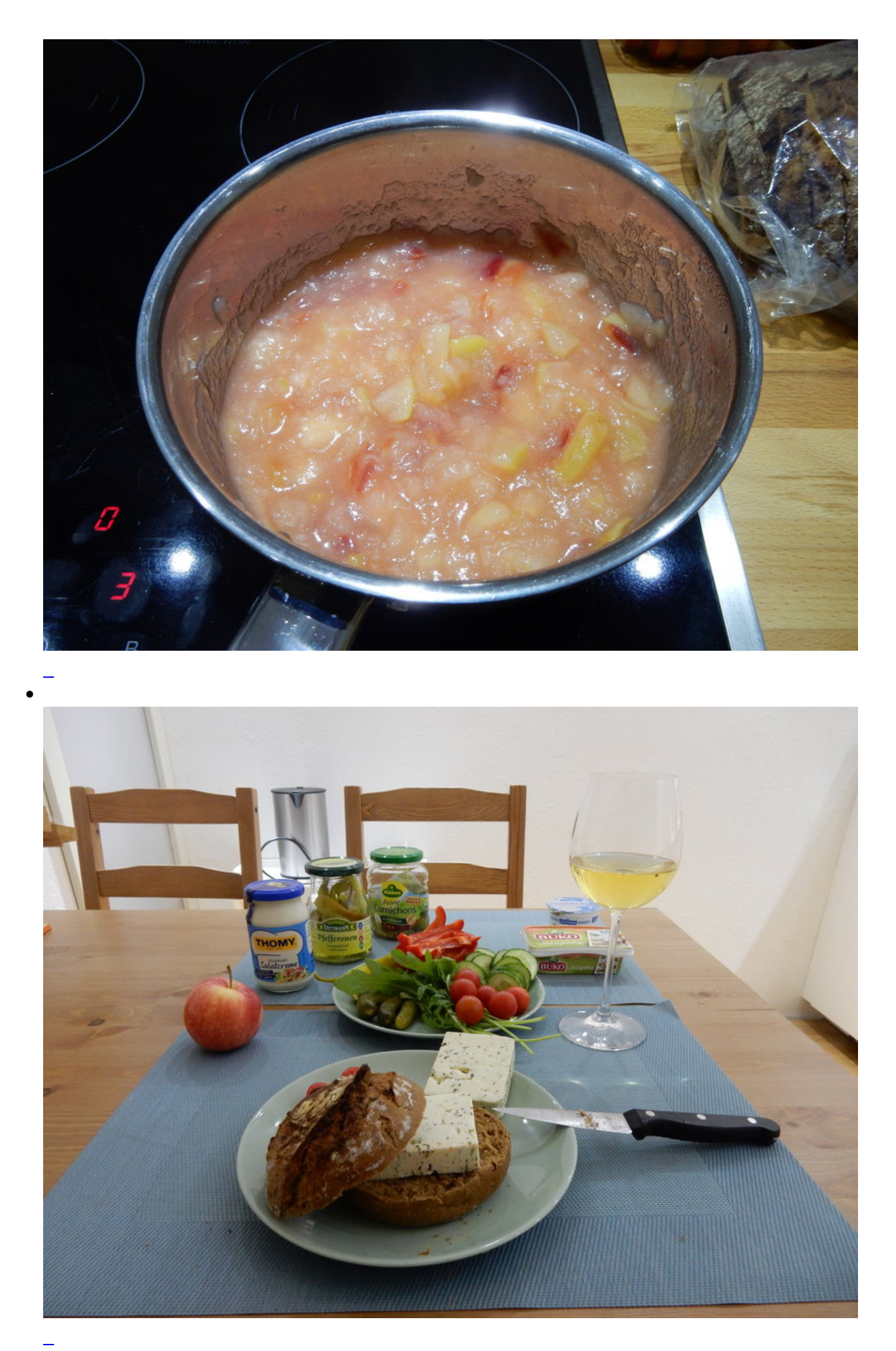

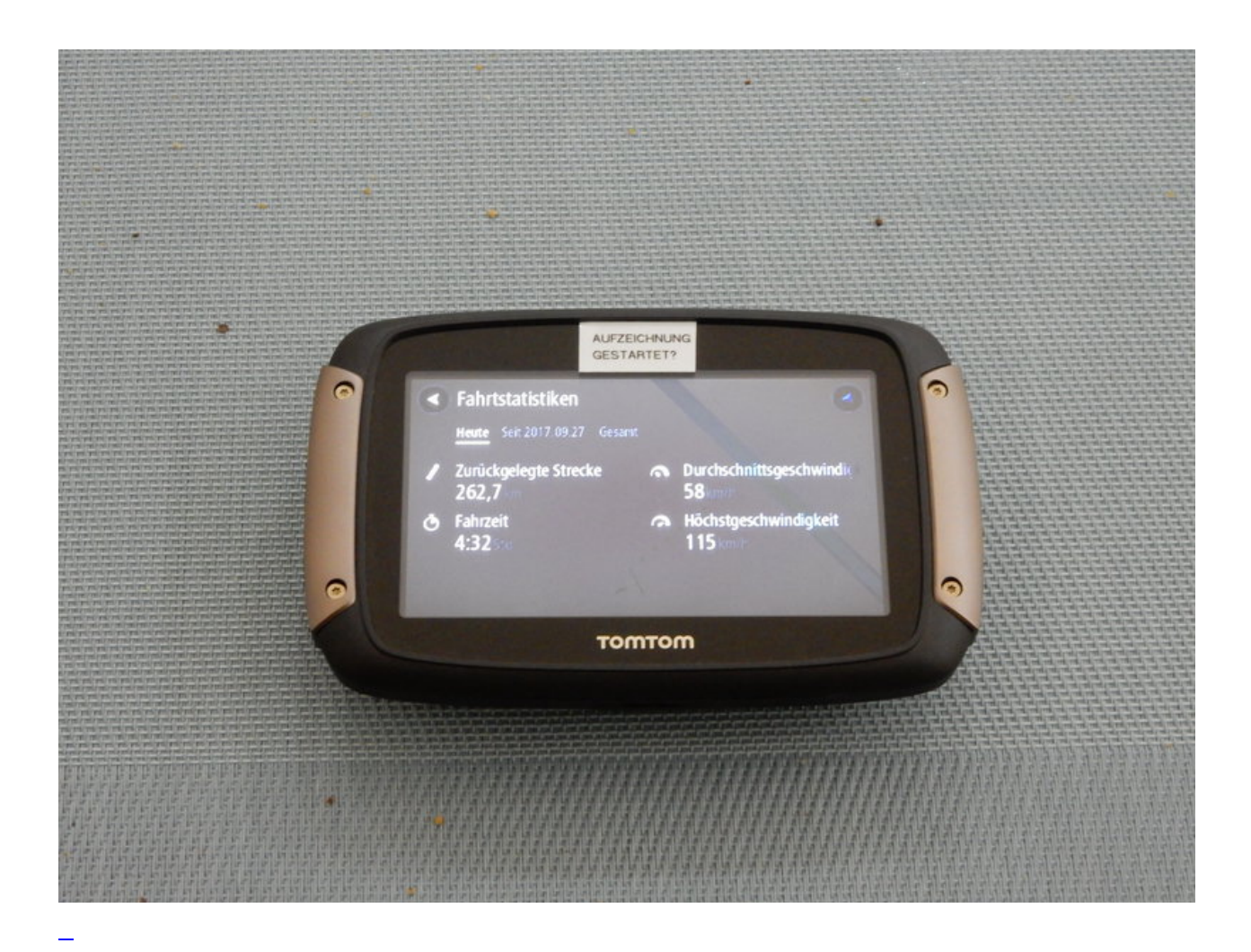

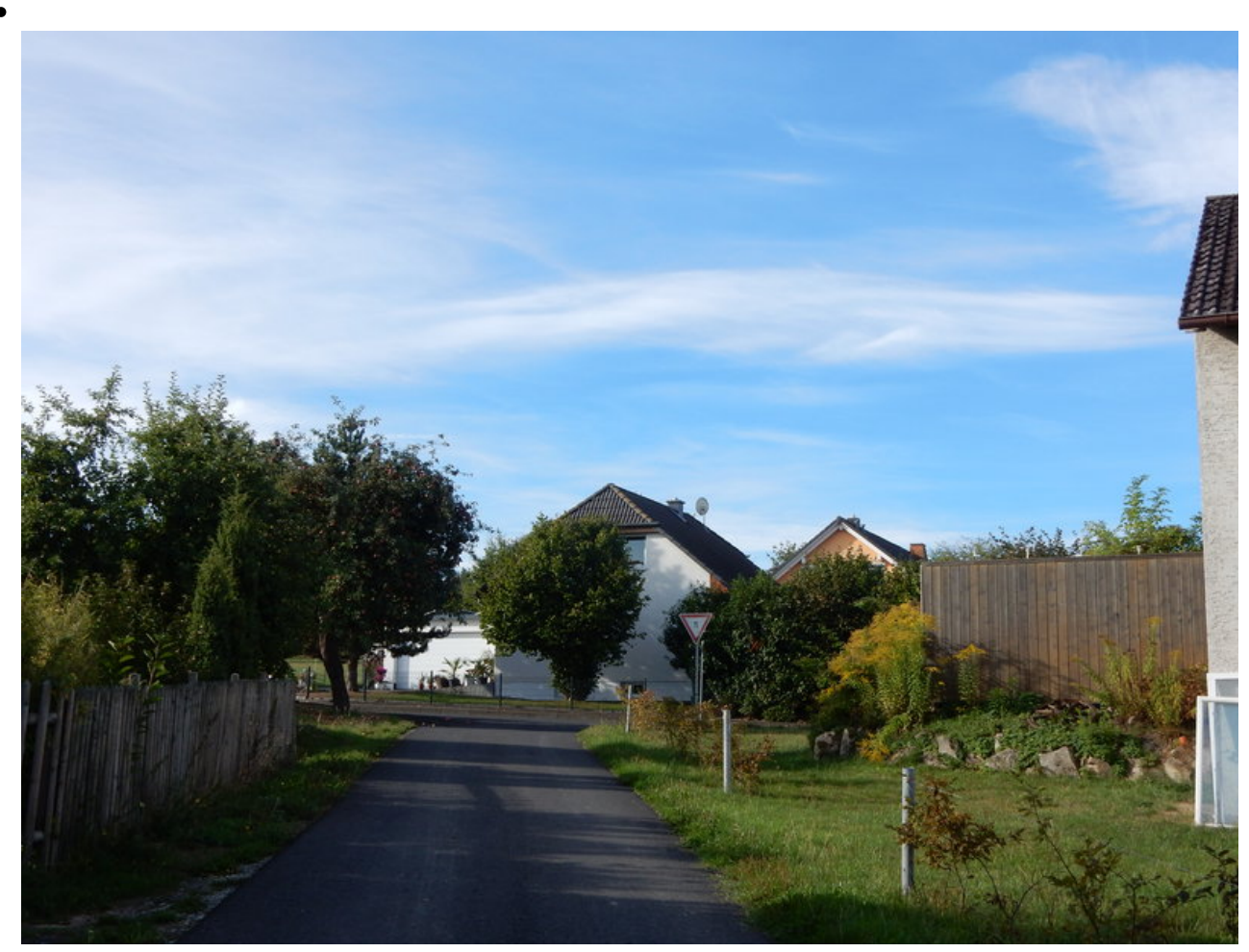

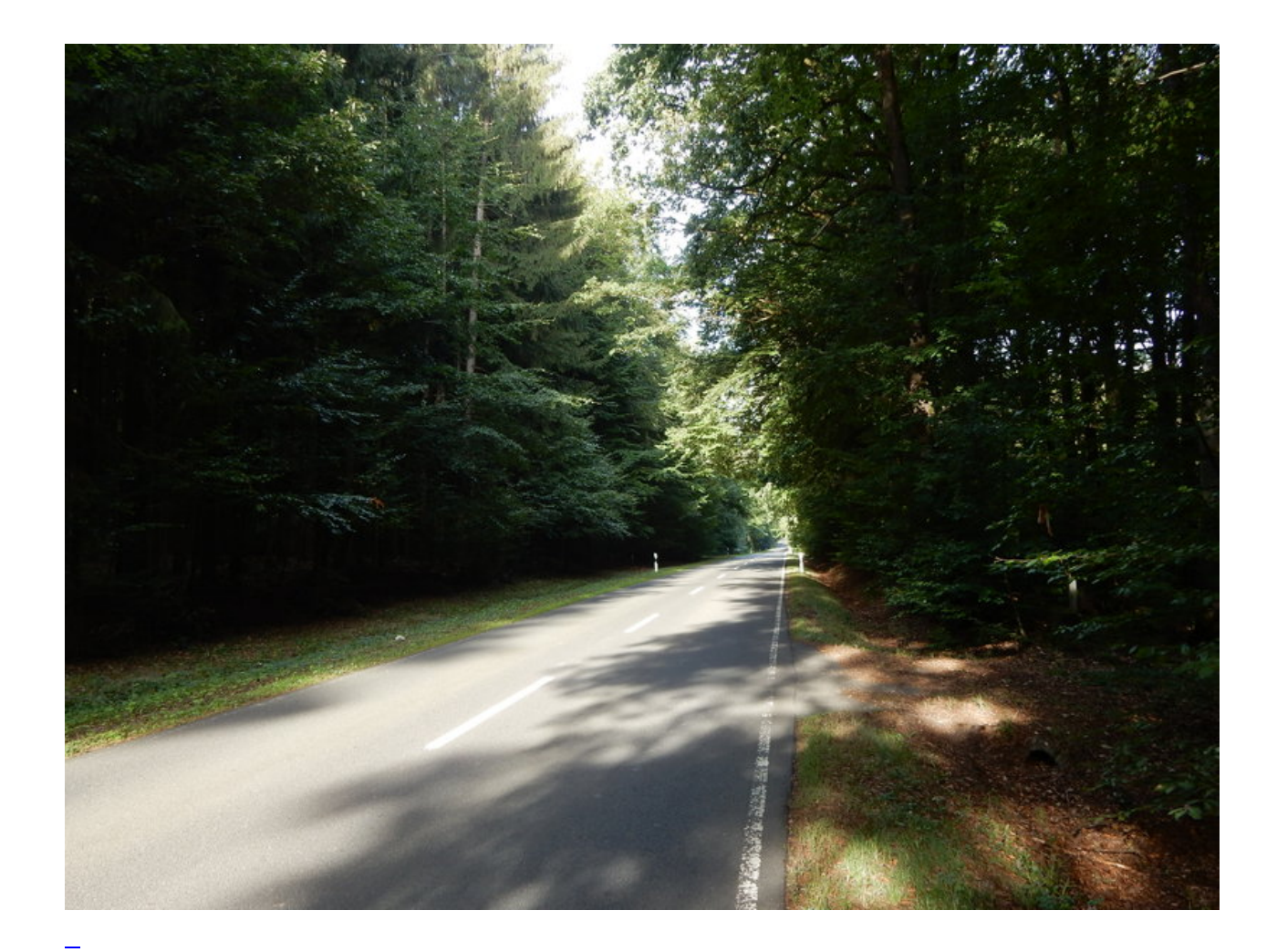

### **Kommentare**

**Einen Kommentar schreiben**